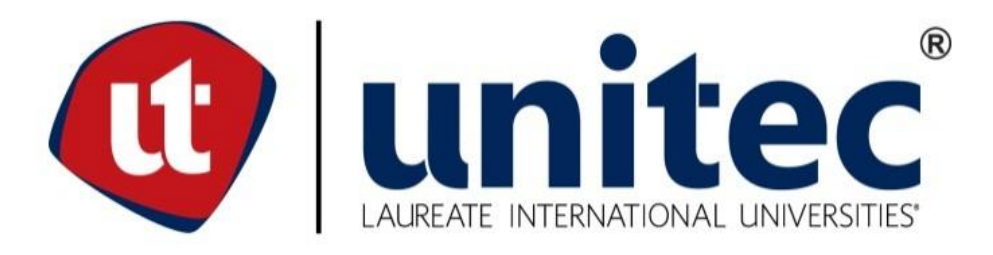

## **UNIVERSIDAD TECNOLÓGICA CENTROAMERICANA**

## **FACULTAD DE INGENIERIA**

**PROYECTO DE GRADUACIÓN:**

## **SISTEMA DE VIDEOVIGILANCIA HIBRIDO PARA EL PARQUEO DEL CAMPUS DE UNITEC**

**TEGUCIGALPA**

**PRESENTADO POR:**

## **11641117 LUIS JOSE GALVEZ ALMENDAREZ**

## **ASESOR TEMÁTICO: ING. RAMON ALBERTO MENDOZA**

**ASESOR METODOLÓGICO: ING. RAFAEL AGUILAR VILLAFRANCA**

**CAMPUS UNITEC TEGUCIGALPA; ABRIL, 2021**

### **DEDICATORIA**

Dedico este proyecto con todo mi corazón a mi novia y a mi hijo pues ellos son la motivación detrás de todo mi trabajo. Su amor y cariño fueron esenciales para poder desarrollar este proyecto. Orquidea, tu apoyo estuvo presente desde que te conocí y me la fuerza y amor necesaria para poder llevar a cabo esta tesis. Mateo, eres mi más grande orgullo y motivación. Tu sonrisa sirve como impulso para ofrecerte siempre lo mejor. Pongo en promesa acompañarlos y cuidarlos por el resto de mi vida. Los amo con todo mi corazón.

### **AGRADECIMIENTOS**

Agradezco a mis padres por pintar el camino que me llevo hasta el desarrollo de esta tesis, por brindarme su sabiduría en toda la vida y nunca dejar de apoyarme. Sin su análisis y observaciones no habría sido posible el desarrollo de esta tesis.

Agradezco a la universidad por brindar los materiales necesarios para haber obtenido el conocimiento necesario para realizar este proyecto. Agradezco al Ing. Ramon Mendoza por su asesoría y dirección durante el desarrollo de la tesis, así como al Ing. Rafael Aguilar por su ayuda con el formato y correcciones. Agradezco también al Ing. José David Reyes por su colaboración con el desarrollo de aspectos técnicos de la tesis.

Muchas gracias a todos los que me apoyaron, tanto profesionalmente como personalmente. Sin su apoyo esto no habría sido posible.

### **RESUMEN EJECUTIVO**

El presente proyecto demuestra la construcción de un modelo de un sistema de videovigilancia para el parqueo del campus UNITEC Tegucigalpa mediante la implementación de una red hibrida WiFi – WiMAX. Además, se estudian los alcances de WiMAX como una tecnología capaz de operar en un sistema de videovigilancia competitivo con las demás tecnologías, así como su facilidad de integración con otras tecnologías de microondas, particularmente las de IEEE 802.xx.

El proyecto surge de la necesidad de un sistema de videovigilancia competente para el parqueo del campus, así como la inhabilidad del sistema actual para satisfacer esta necesidad. A través de esta tesis, se detallaron todos los aspectos necesarios de un sistema de videovigilancia adecuado. Posteriormente, se demostró el por qué se utilizó un sistema hibrido, en lugar de una implementación posiblemente más sencilla utilizando solo un estándar de redes de microondas.

Se realizó un estudio topográfico del parqueo del campus para determinar las ubicaciones de los equipos utilizados dentro de la red y se definió que tipo de equipo se utilizó para la elaboración del modelo del sistema. Además, se realizaron cálculos de ancho de banda, espacio de almacenamiento y rendimiento general de la red para determinar su viabilidad.

Finalmente, se establecieron las conclusiones obtenidas mediante el desarrollo del modelo del sistema de videovigilancia. Las conclusiones se derivan de los resultados obtenidos y el equipo disponible para la construcción de la red.

### **ABSTRACT**

The following project demonstrates the construction of a model for a video surveillance system for the parking lot of the campus of UNITEC Tegucigalpa by implementing a hybrid WiFi – WiMAX network. Furthermore, the usability of WiMax as a competent technology in video surveillance was studied, as well as its ease of integration with other microwave technologies, namely the ones belonging to the IEEE 802.xx branch.

This project arises from the necessity of a competent video surveillance system for the campus' parking lot, as well as the inability of the current system to fulfill this need. Throughout this thesis, the necessary aspects of an adequate video surveillance system were explained. Moreover, it demonstrates the advantages of a hybrid WiFi – WiMax system over a traditional and perhaps easier to implement single technology system.

A topographic study of the parking lot was done to determine the locations of the equipment used for network design, as well as the type of equipment used. Additionally, the calculations for network bandwidth, storage space and overall performance of the network were done to determine the networks' overall viability.

Finally, conclusions of the network construction and overall architecture of a video surveillance system were presented. These conclusions are derived from the obtained results and the equipment readily available for its deployment.

# **ÍNDICE DE CONTENIDO**

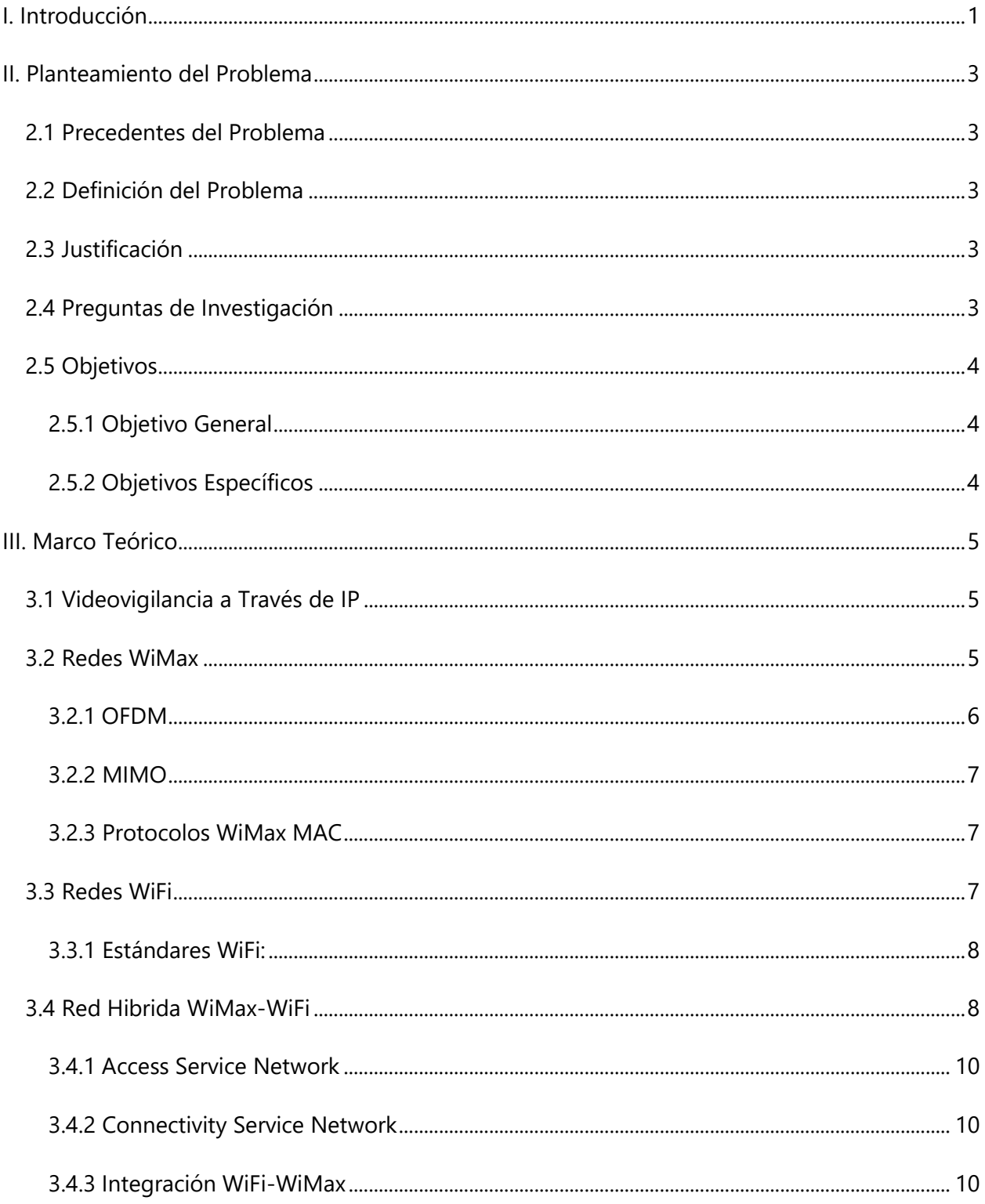

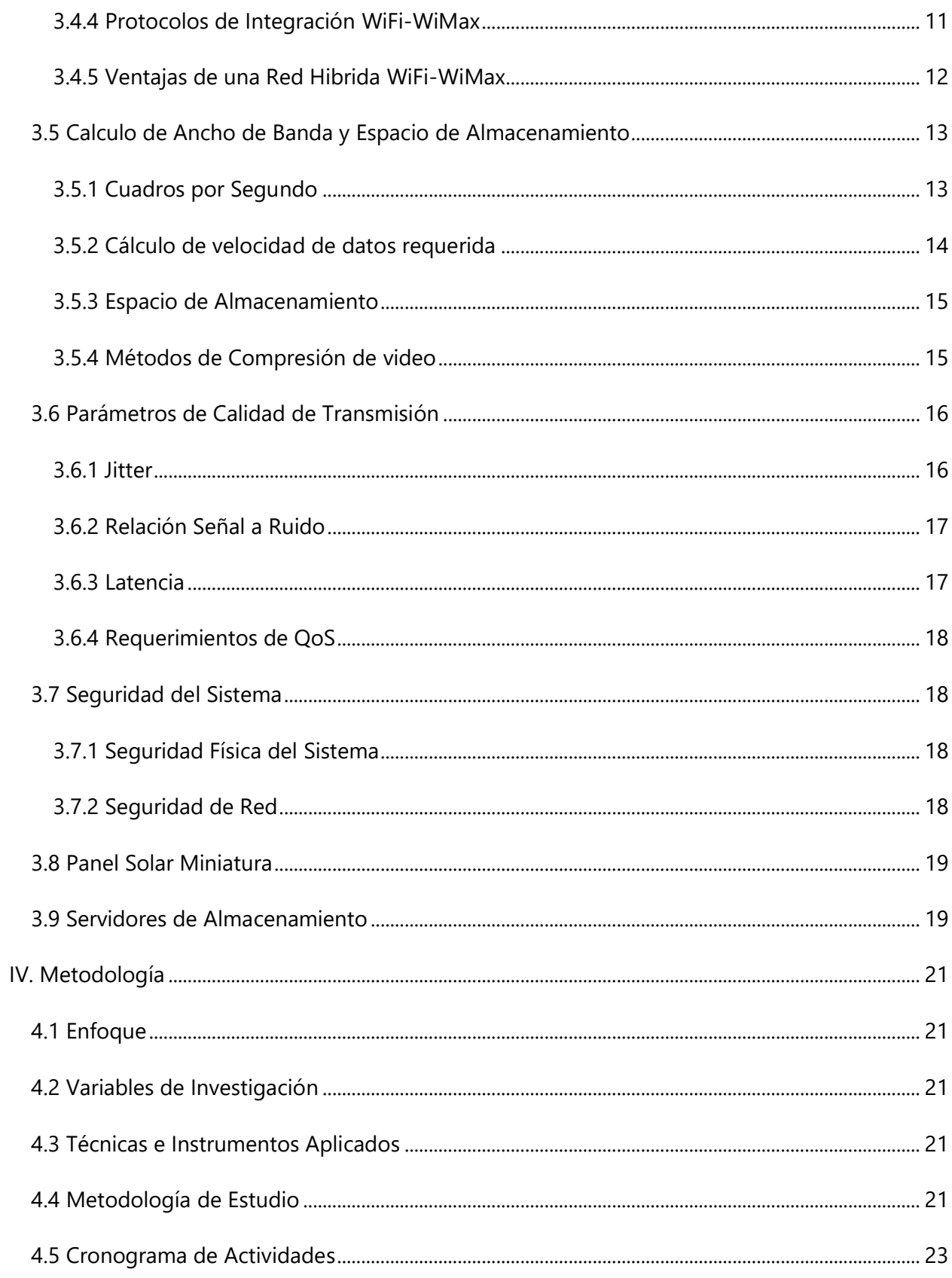

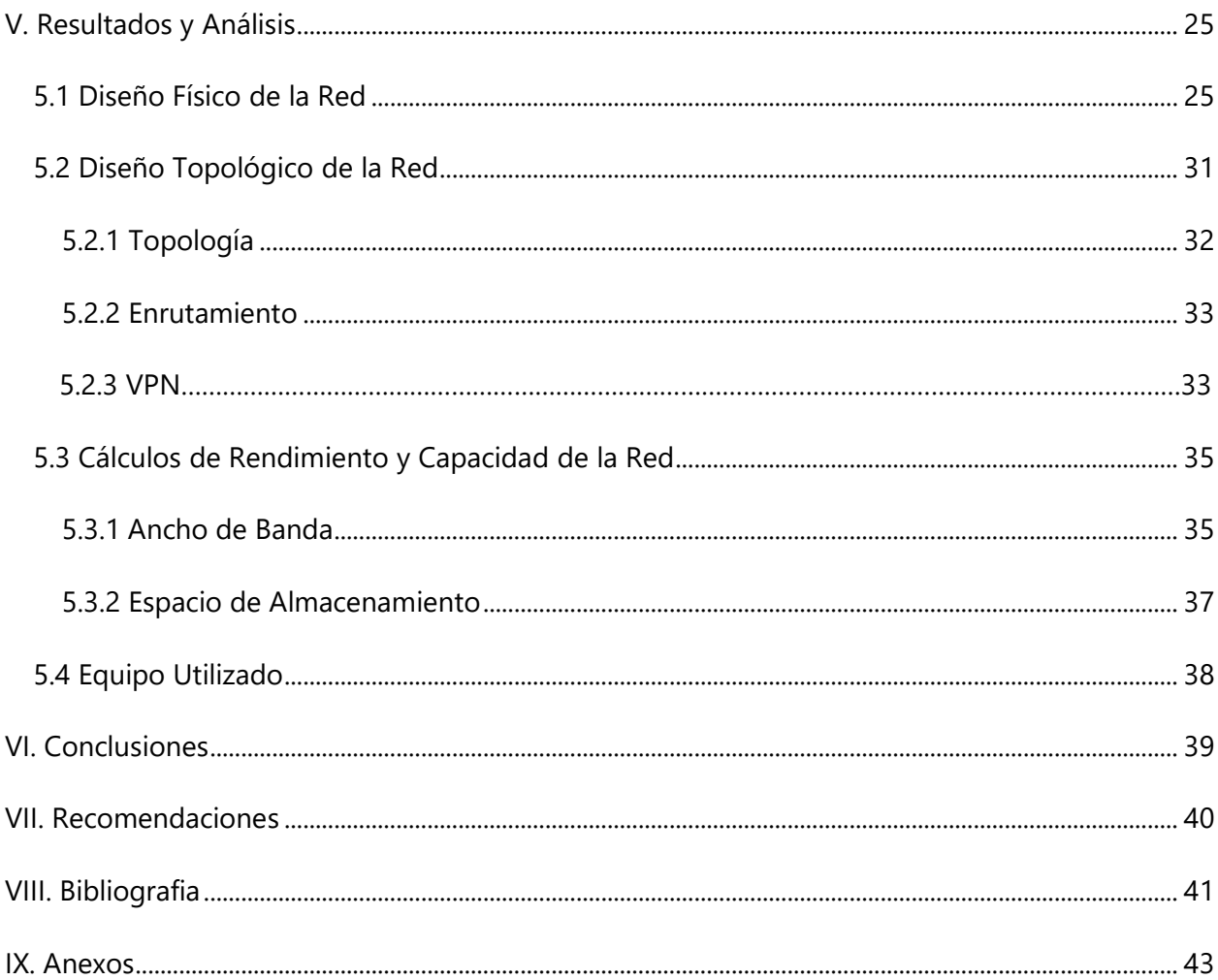

# **ÍNDICE DE ILUSTRACIONES**

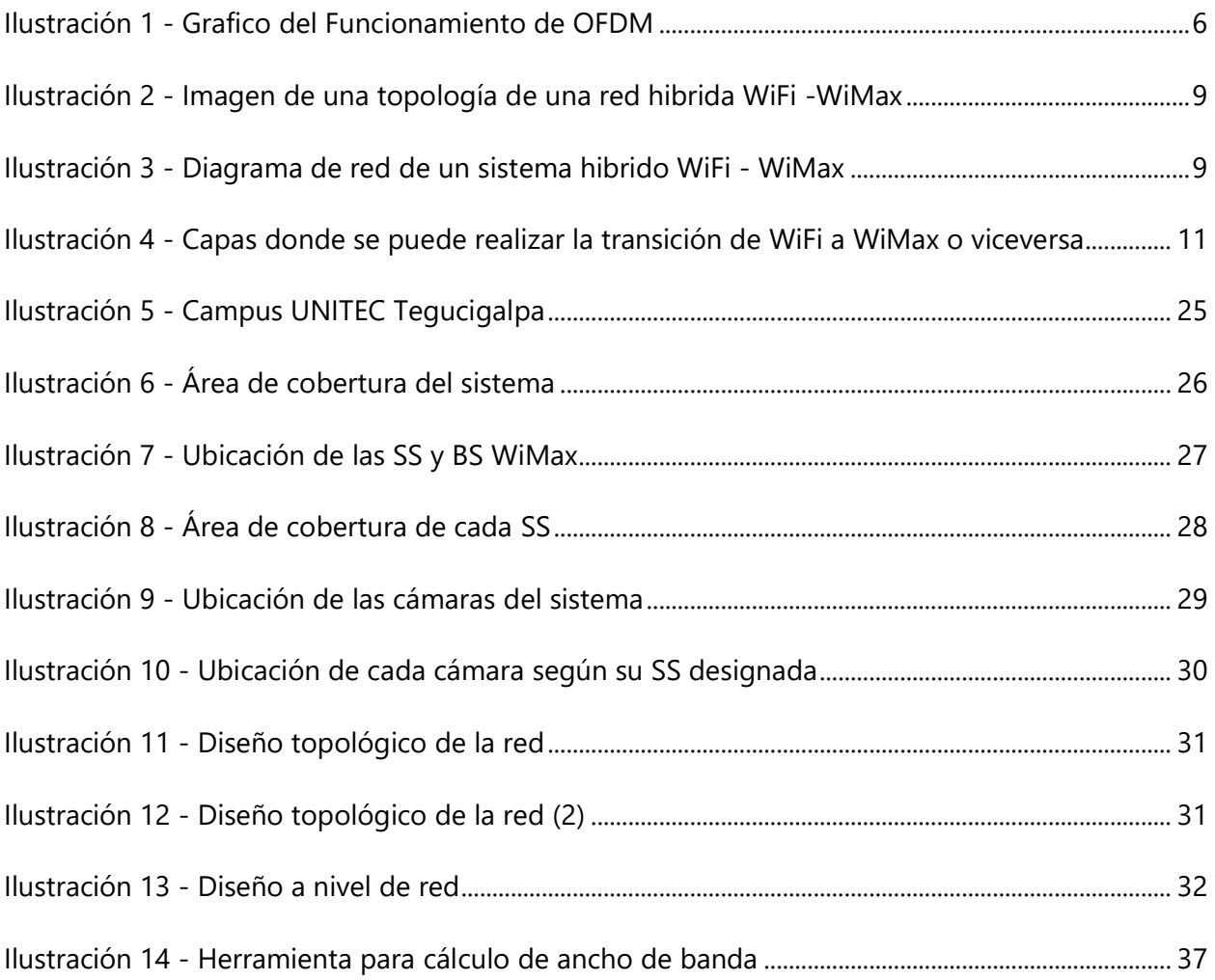

# **ÍNDICE DE ECUACIONES**

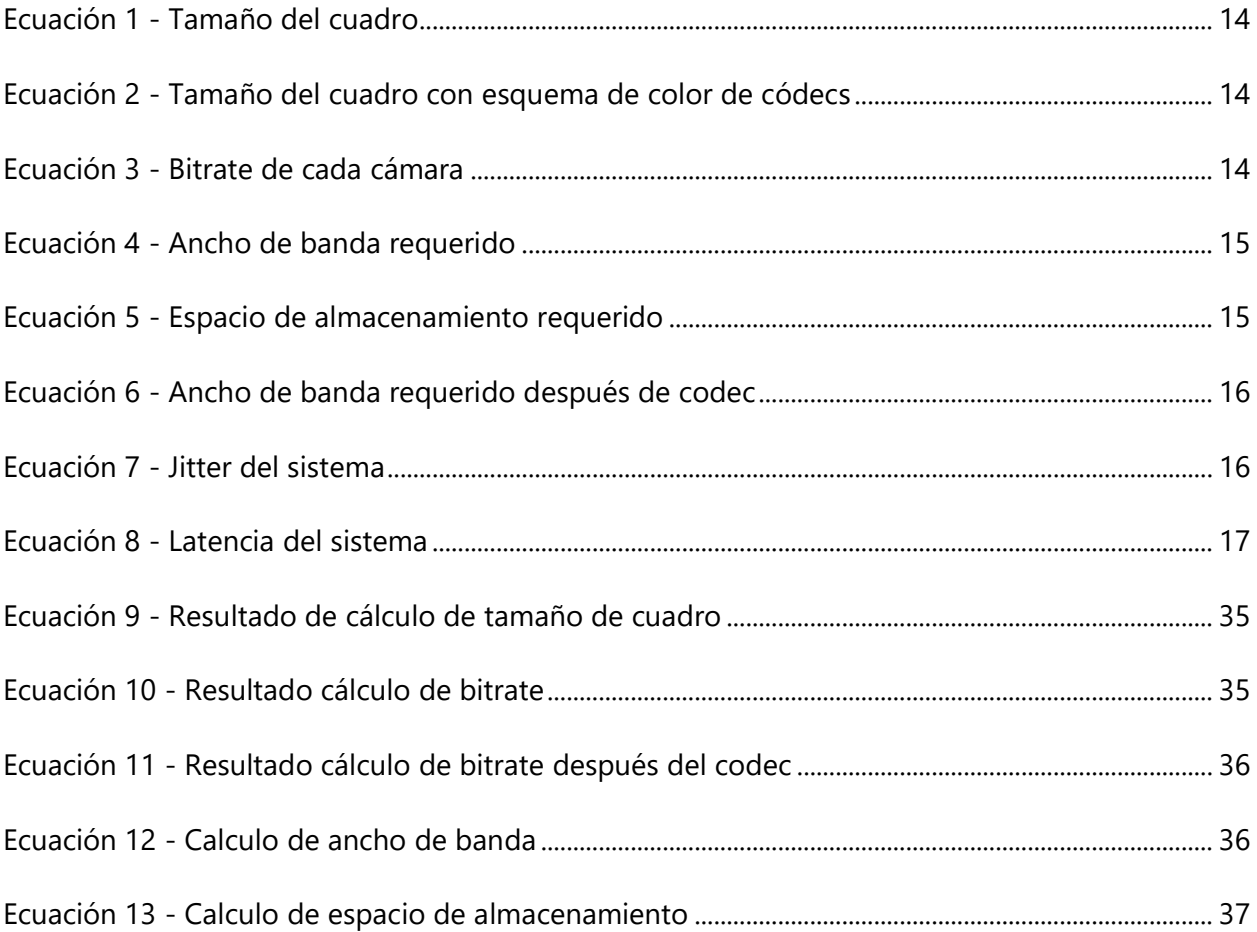

# **ÍNDICE DE TABLAS**

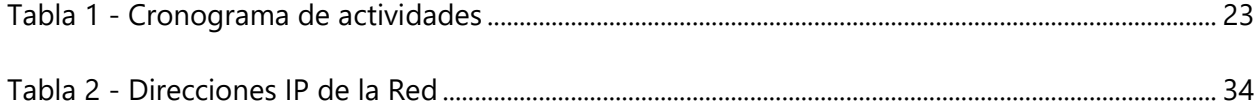

## **ÍNDICE DE ANEXOS**

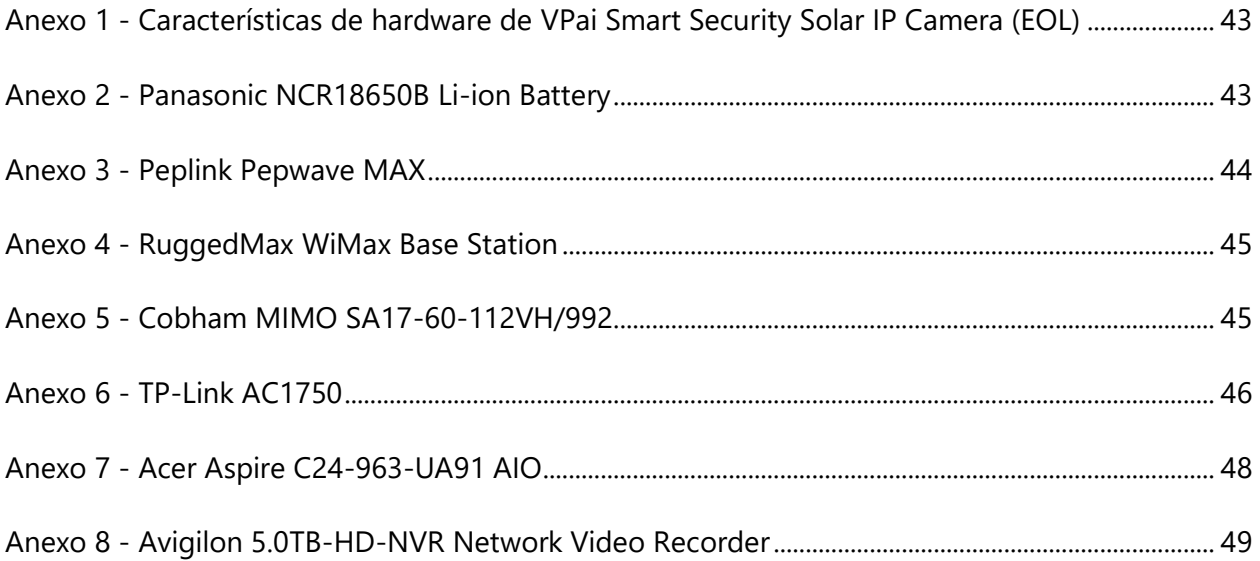

## **LISTA DE SIGLAS**

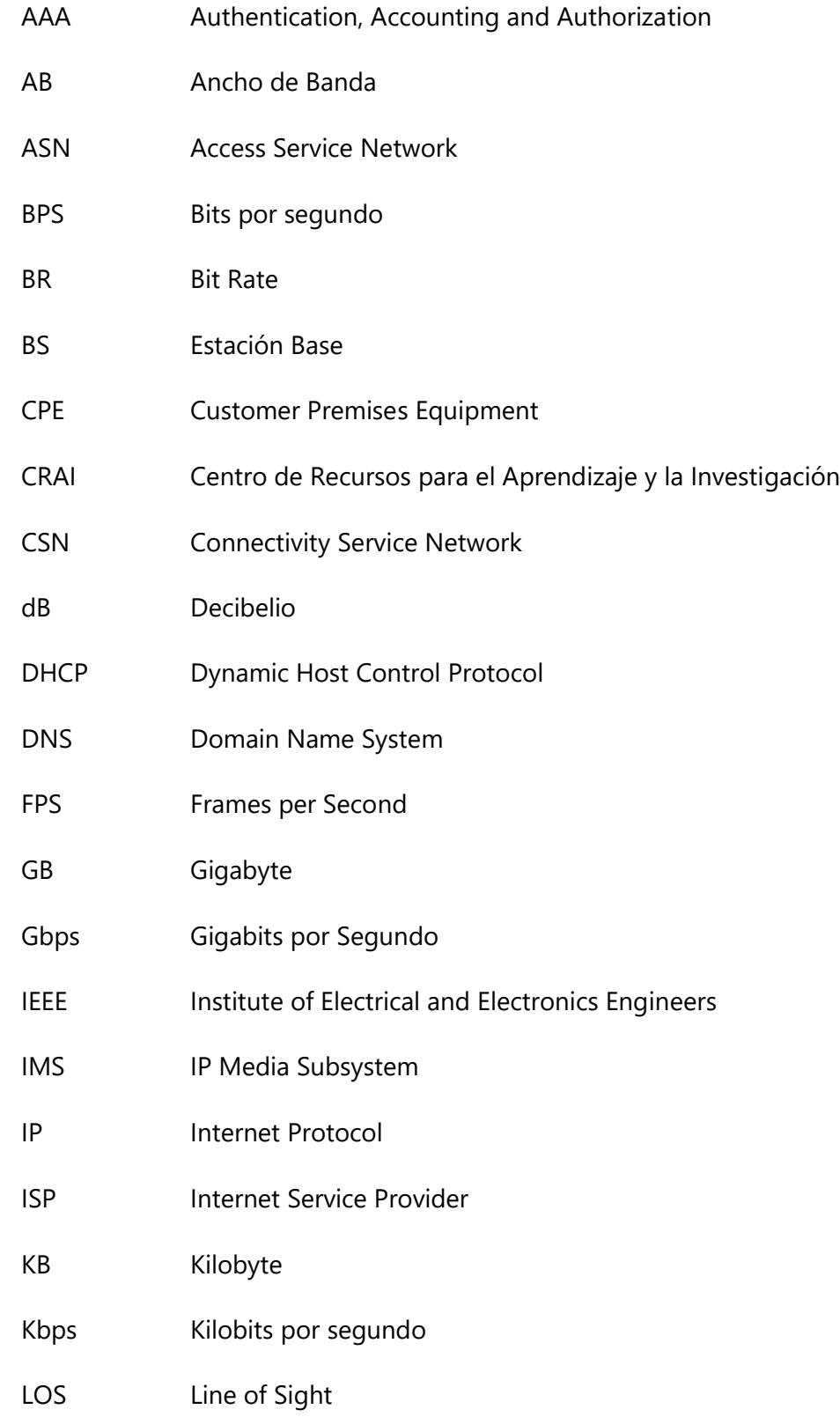

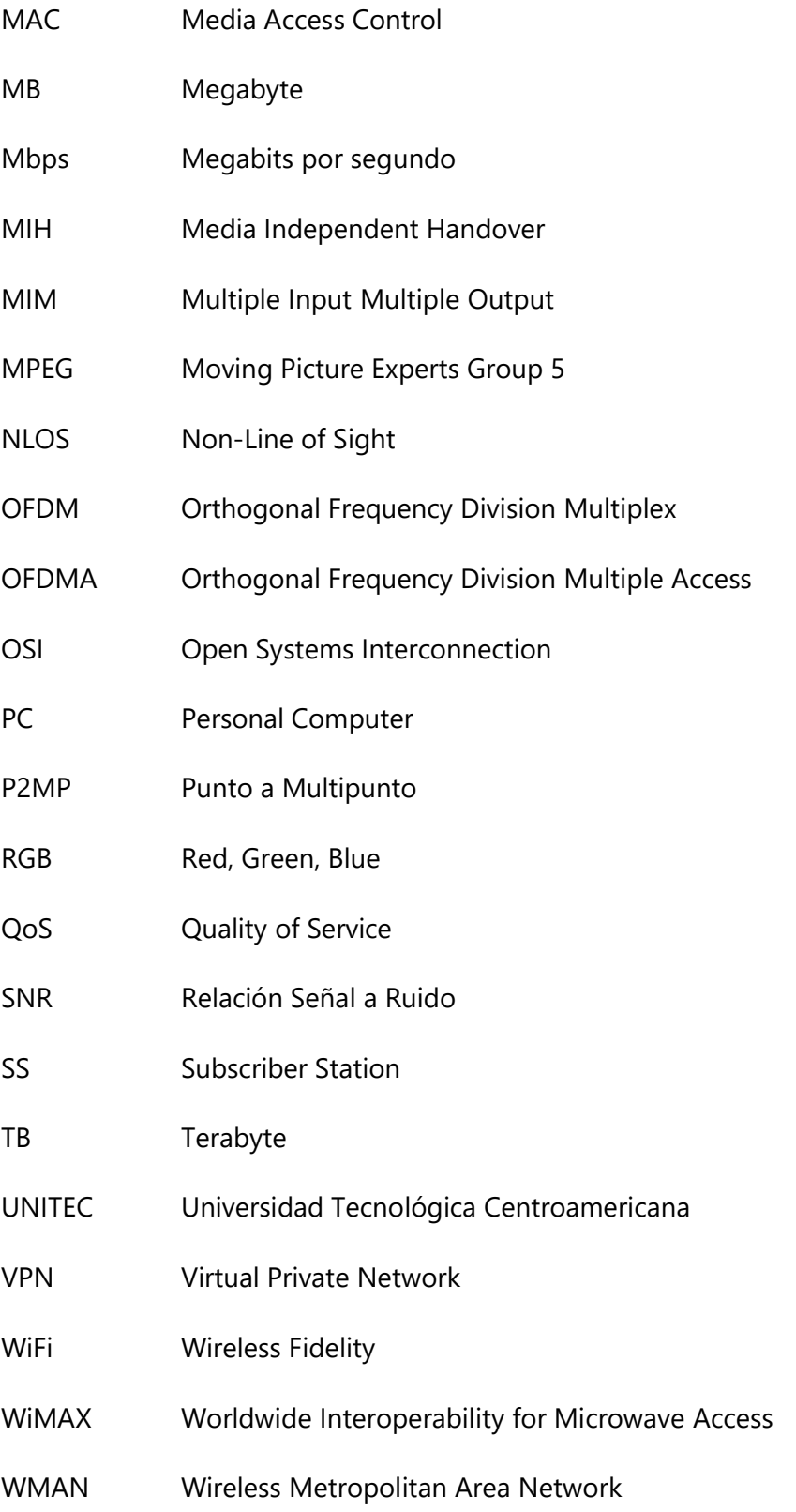

### **I. INTRODUCCIÓN**

<span id="page-14-0"></span>La seguridad de los estudiantes, docentes y facultad son de máxima prioridad para la universidad. Es esencial que todas las áreas dentro de las instalaciones de la universidad estén vigiladas y monitoreadas constantemente. Lastimosamente, el área de parqueo del campus de UNITEC no cuenta con un sistema de videovigilancia congruente con el resto de los avances tecnológicos de la universidad. El desarrollo de un modelo de un sistema de videovigilancia completamente inalámbrico promete cubrir la demanda de un sistema de seguridad a un bajo costo, fácil implementación y alta confiabilidad y robustez.

Este proyecto dará fruto a un modelo experimental para un sistema de videovigilancia hibrido, mezclando las tecnologías WiFi y WiMax. Actualmente, estos sistemas son altamente escasos en la industria y es hasta años recientes que se ha investigado la idea de un sistema de este tipo. La combinación de estas 2 tecnologías le dará lo mejor de ambas, obteniendo el largo alcance y banda ancha de WiMax y la disponibilidad, compatibilidad y bajo costo de equipos WiFi.

Previo al desarrollo del proyecto se hará un estudio primordial donde se evaluará el alcance del sistema de videovigilancia actual con el que cuenta el campus. Posteriormente, se explorará la idea de combinar este modelo con el sistema ya implementado. De no ser posible, se buscará la manera en el que ambos sistemas se puedan manejar de forma independiente, pero siempre buscando la máxima conveniencia y eficiencia para sus operadores. Después se realizará una evaluación de toda el área de parqueo donde se definirán las cantidades y posiciones necesarias de cada equipo para el funcionamiento adecuado del modelo. Finalmente, se hizo un estimado de costos basado en la cantidad mínima necesaria de equipos por comprar, esperando un costo competitivo con el resto de la industria.

Dentro del informe se encuentran diversos capítulos que ayudan a comprender de forma más ordenada el trabajo realizado. Primero se hizo el planteamiento del problema, donde se exponen los precedentes, justifica el trabajo y se plantean los objetivos del proyecto. Posteriormente, se encuentra el marco teórico, donde se detallan todos los conceptos utilizados para el desarrollo del proyecto, así como presentar las fórmulas e información pertinente a los cálculos, análisis y

1

resultados. Luego se encuentra el diseño de la red y los cálculos de la misma, donde se puede encontrar el diseño topológico y geográfico de la red. Además, se pueden encontrar cálculos de rendimiento y eficiencia de la red. Finalmente, se encuentran las conclusiones, donde se presentan los hallazgos del proyecto, así como el cumplimiento de los objetivos.

### **II. PLANTEAMIENTO DEL PROBLEMA**

### <span id="page-16-1"></span><span id="page-16-0"></span>**2.1 PRECEDENTES DEL PROBLEMA**

Durante los años de operación de los distintos campus de UNITEC, se han presentado varios acontecimientos infortunados que han causado algún tipo de daño a las personas dentro de la universidad o a sus propiedades. Desafortunadamente, algunos de estos eventos han ocurrido en la zona del parqueo de los campus y de estos no cuenta con un sistema de videovigilancia lo suficientemente avanzado para registrar estos eventos.

### <span id="page-16-2"></span>**2.2 DEFINICIÓN DEL PROBLEMA**

Los parqueos del campus de UNITEC Tegucigalpa cuentan con un sistema de videovigilancia adecuado para su tamaño. Debido a esto, no existe ninguna forma de vigilar constantemente el área del parqueo además del uso de vigilantes, los cuales no pueden cubrir completamente el área extensa del estacionamiento vehicular del campus. Además, no existe ninguna forma de evidencia concreta en caso de un altercado o choque vehicular, razón por la cual la mayoría de estos se ven inconclusos o resueltos en base a testimonios.

### <span id="page-16-3"></span>**2.3 JUSTIFICACIÓN**

Tener un sistema de videovigilancia adecuado para el tamaño de los parqueos del campus de UNITEC serviría como método principal para obtener evidencia en caso de cualquier acontecimiento que necesite aclaración. Además, el que las personas dentro de la universidad sepan que existe tal sistema serviría como disuasivo para evitar robos, peleas, y aclarar altercados y choques automovilísticos.

### <span id="page-16-4"></span>**2.4 PREGUNTAS DE INVESTIGACIÓN**

- ¿Exactamente cuál es el alcance actual de los sistemas de videovigilancia en el parqueo del campus de UNITEC?
- ¿Es posible implementar este modelo como una mejora al sistema actual o se debe implementar un sistema completamente nuevo, reemplazando el sistema actual?

• ¿Cuál es el mínimo de cámaras necesarias para que el sistema pueda cubrir adecuadamente el área del parqueo del campus?

### <span id="page-17-0"></span>**2.5 OBJETIVOS**

### <span id="page-17-1"></span>2.5.1 OBJETIVO GENERAL

Diseñar un modelo de un sistema de videovigilancia hibrido WiFi-WiMax para el parqueo del campus de UNITEC Tegucigalpa que sea capaz de cubrir completamente el área del campus.

### <span id="page-17-2"></span>2.5.2 OBJETIVOS ESPECÍFICOS

- Explorar los alcances de la tecnología WiMax y su aplicabilidad en sistemas de telecomunicaciones en la actualidad
- Diseñar una red hibrida capaz de combinar los estándares WiFi y WiMax para explotar las ventajas que ofrece cada uno de ellos, así como mitigar sus debilidades.
- Definir la posición de las cámaras de vigilancia de manera que el sistema tenga cobertura en toda el área donde se estacionan o transitan vehículos.
- Calcular el ancho de banda mínimo necesario para el funcionamiento adecuado del sistema, así como el espacio de almacenamiento necesario para almacenar el video según los parámetros establecidos.

### **III. MARCO TEÓRICO**

### <span id="page-18-1"></span><span id="page-18-0"></span>**3.1 VIDEOVIGILANCIA A TRAVÉS DE IP**

Un sistema de videovigilancia IP (Internet Protocol) se caracteriza por el uso de cámaras IP. Estas cámaras son cámaras de vídeo digitales que funcionan de la misma forma que una cámara tradicional, pero transmiten y reciben información a través de una red local o de internet. Funciona de la misma forma que cualquier otro dispositivo de red, al cual se le asigna una dirección IP única para poder enviar o recibir datos dentro de la red. Estas cámaras pueden funcionar de manera inalámbrica o a través de un cable de red.

Debido a que estas cámaras son utilizadas específicamente para videovigilancia, es decir, grabación de video constante durante periodos extendidos de tiempo, utilizan algoritmos de compresión bastante sofisticados para poder reducir el tamaño de los archivos trasmitidos y recibidos. Según la configuración y topología del sistema de videovigilancia, estas cámaras pueden grabar y transmitir en diferentes resoluciones de video según su ubicación o necesidad de calidad.

Una de las principales ventajas de este tipo de sistemas es su flexibilidad y acceso remoto, ya que si el usuario lo desea, las cámaras y sus grabaciones podrían accederse desde cualquier lugar del mundo. Además, en el caso de una cámara que sea capaz de girar para grabar en diferentes direcciones, esta también podría ser controlada remotamente.

### <span id="page-18-2"></span>**3.2 REDES WIMAX**

WiMAX (Worldwide Interoperability for Microwave Access) es una tecnología de comunicaciones inalámbricas de banda ancha que está basada en el estándar IEEE 802.16. Este es capaz de proporcionar datos de alta velocidad en un área considerablemente grande. Esto es debido a que WiMax se diseñó como un estándar para redes WMAN (Wireless Metropolitan Area Networks). WiMax es considerado una tecnología de red inalámbrica punto a multipunto.

WiMAX es capaz de satisfacer muchas de las necesidades que WiFi carece. Existe un gran número de posibles usuarios que tienen una necesidad para una red de datos (tradicional o móvil), de

5

bajo costo y dificultad de implementación y de acceso rápido. WiMax resulta un sustituto adecuado para las redes cableadas, en especial en áreas rurales donde la instalación se ve severamente limitada por los costos asociados a redes por cable, topografía o la distancia.

Para lograr tener una capacidad para altas velocidades y largo alcance, WiMax hace uso de varias tecnologías clave:

### <span id="page-19-0"></span>3.2.1 OFDM

OFDM (Orthogonal Frequency Division Multiplex) es un formato de onda de señal, también conocido como modulación, que es utilizada para muchos de los sistemas inalámbricos de alto ancho de banda más modernos, entre ellos WiFi y WiMax. Lo que pone a OFDM como modulación superior a las otras tecnologías es su uso de un gran número de portadoras. Cada una de estas es capaz de transportar datos de tasa de bits baja. Esto quiere decir que OFDM es capaz de alcanzar un muy alto nivel de eficiencia del espectro. Además, esto hace a OFDM muy resistente a interferencia, desvanecimiento y efectos de trayectoria múltiple.

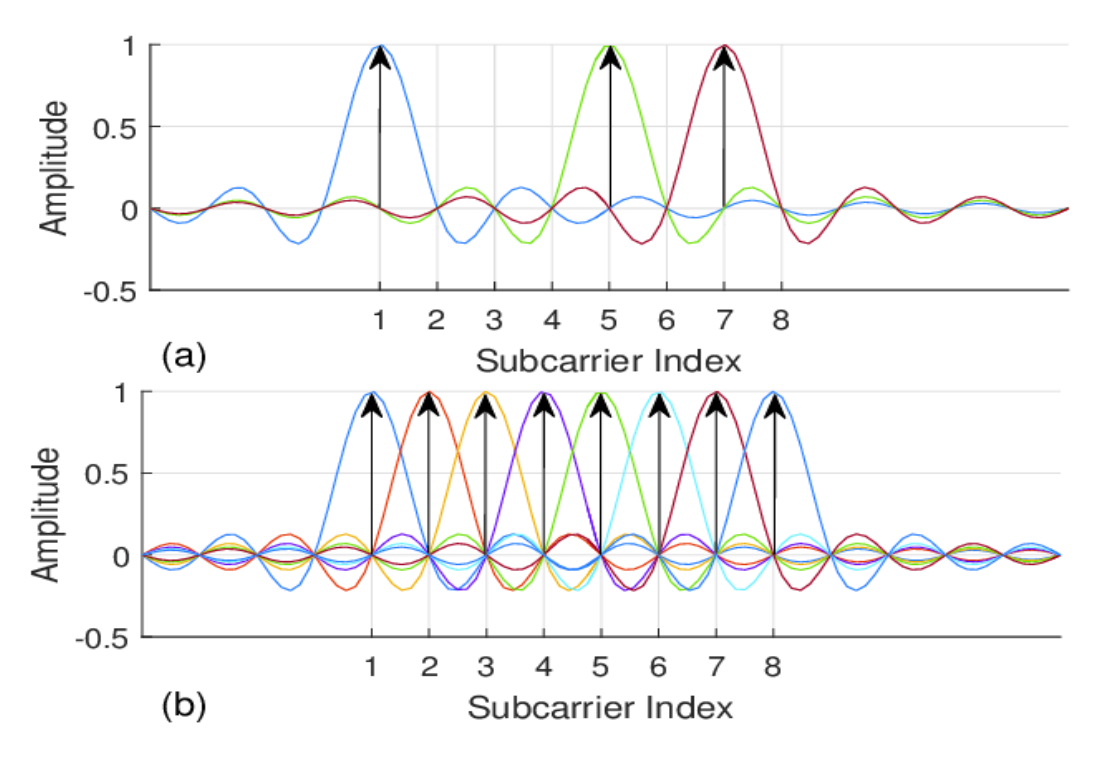

**Ilustración 1 - Grafico del Funcionamiento de OFDM**

<span id="page-19-1"></span>Fuente: (3Cu Electrónica, 2012)

#### <span id="page-20-0"></span>3.2.2 MIMO

MIMO (Multiple Input Multiple Output) es una tecnología de antena que usa múltiples antenas lograr que múltiples señales viajando a través de varias rutas por el resultado de reflexiones, interferencia u otras distorsiones, se separen y su capacidad se use para mejorar la relación de señal a ruido. Esto mejora significativamente el rendimiento de cualquier sistema. WiMax utiliza MIMO para operar con una menor potencia o permitir un ancho de banda más grande.

### <span id="page-20-1"></span>3.2.3 PROTOCOLOS WIMAX MAC

Es posible configurar el estándar 802.16 (WiMax) como P2MP (punto a multipunto) o malla. Sin importar qué modo se use, WiMax siempre dividirá las tramas en 0.5ms, 1ms o 2ms según la necesidad de la red. En este proyecto se usó P2MP como modo de comunicación.

En este modo, las BS (Estación Base) son las que actúan como punto principal de coordinación entre la subida y descarga en la ASN (Access Service Network), es decir, entre los CPE/SS (Customer Premises Equipment/Subscriber Station) y la BS. Existen 2 tipos de modos para el manejo de la información; contención y libre contención. Para la subida de información, las SS utilizan el modo contención, donde le piden ancho de banda a la BS. Si hay múltiples SS (Subscriber Station) solicitando ancho de banda, WiMax ya trae incorporado un sistema capaz de manejar toda la contención y el ancho de banda se asigna según lo solicitado. Otra opción es usar el modo libre contención donde la BS asigna un ancho de banda predeterminado a cada SS.

#### <span id="page-20-2"></span>**3.3 REDES WIFI**

WiFi (Wireless Fidelity) es posiblemente la tecnología de comunicación inalámbrica más utilizada a nivel mundial. Esta tecnología también es conocida como el estándar IEEE 802.11 y actualmente es compatible con la gran mayoría de dispositivos capaces de conectarse a una red. WiFi utiliza microondas, ya sea 2.4GHz o 5GHz, para transmitir información de manera inalámbrica a través de una red.

7

### <span id="page-21-0"></span>3.3.1 ESTÁNDARES WIFI:

Actualmente existen 5 estándares WiFi:

- 802.11b (WiFi 1): se creó para dar mejores velocidades, pero no es compatible con redes b o g, por lo cual no se utiliza tanto hoy en día.
- 802.11a (WiFi 2): de los estándares más antiguos. No es compatible con redes b o g.
- 802.11g (WiFi 3): es el estándar más utilizado ya que comparte la velocidad de 802.11a y compatibilidad con 802.11b.
- 802.11d: No es un tipo de red realmente, solo proporciona información adicional como el punto de acceso y mas según las regulaciones de cada país. Por lo general va de la mano con otra red, por ejemplo 802.11bd.
- 802.11n (WiFi 4): un estándar significativamente más rápido dando velocidades de hasta 600Mbps en perfectas condiciones o 100Mbps en condiciones normales.
- 802.11ac (WiFi 5): el estándar más rápido que existe hoy en día, con promesas de alcanzar velocidades superiores a GigabitEthernet.
- 802.11ax (WiFi 6): una tecnología en desarrollo que promete utilizar las frecuencias de GHz y 7GHz.

### <span id="page-21-1"></span>**3.4 RED HIBRIDA WIMAX-WIFI**

Es posible incorporar el uso de los estándares 802.11 (WiFi) y 802.16 (WiMax) dentro de una sola red para obtener los beneficios de ambos tipos de red. Esta red es capaz de conectar los dispositivos terminales a sus nodos a través de WiFi e interconectar los nodos con WiMax. Esto se hace para aprovechar la amplia gama de dispositivos compatibles con WiFi y aprovechar el alto rango de cobertura que ofrece WiMax. La red hibrida puede ser móvil o fija, pero para los propósitos de este proyecto, solo se discutirá la red fija.

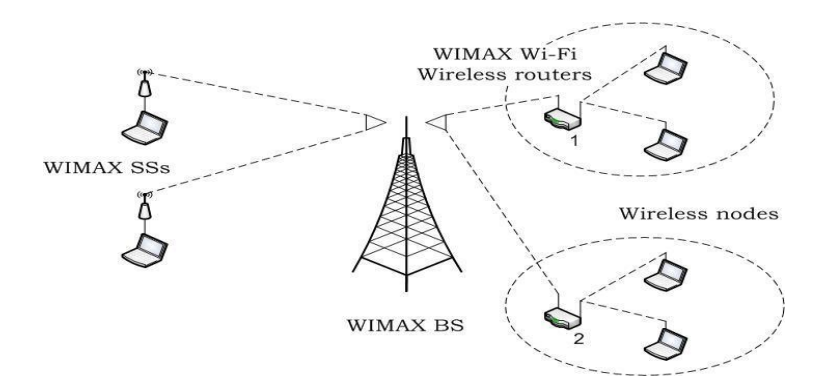

**Ilustración 2 - Imagen de una topología de una red hibrida WiFi -WiMax**

<span id="page-22-0"></span>Fuente: (How WiMax Works, 2007)

La red hibrida fija conecta a los dispositivos terminales a las WiMax BS (estación base) a través de los CPE (Customer Premises Equipment) o SS (Estación de Suscriptor). Estos actúan de manera muy similar a un punto de acceso WiFi. Las SS cuentan con interfaces WiFi adicionales asegurando la convergencia de la red WiMax con la red WiFi. Para realizar la conexión entre los dispositivos terminales y la SS se puede utilizar un cable Ethernet categoría 5 o mayor, o cualquiera de las frecuencias no reguladas por el organismo regulador de cada país.

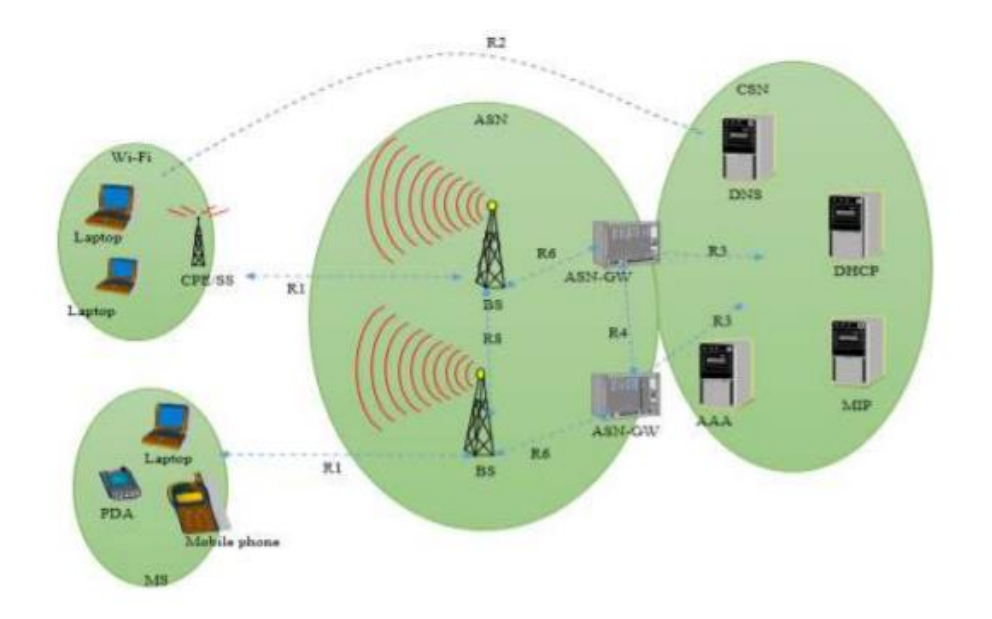

<span id="page-22-1"></span>**Ilustración 3 - Diagrama de red de un sistema hibrido WiFi – WiMax** Fuente: (Wireless MAN, 2008)

Según el estándar WiFi que se utilice, se puede esperar un alcance de cámara a SS de aproximadamente 50-300m. La red de estación(es) base WiMax es denominada ASN (Access Service Network) y la parte de la red que proporciona acceso a Internet se denomina CSN (Connectivity Service Network).

### <span id="page-23-0"></span>3.4.1 ACCESS SERVICE NETWORK

La ASN está compuesta por las BS y los routers que sirven como puerta de enlace o gateway a la CSN. Las BS son las responsables de manejar los recursos de la red WiMax, establecer una interfaz inalámbrica hacia las SS/CPE y proporcionar conectividad entre los dispositivos terminales e Internet. Estas pueden estar instaladas en torres o en los techos de edificios, preferiblemente en lugares altos. Adicionalmente, las BS son capaces de brindar múltiples funciones de manejo y control de información, como el manejo de recursos de radio, manejo de sesión, obligar a que se cumplan las políticas de QoS (Quality of Service), entre otras.

Para conectarse con la CSN, se utiliza un ASN Gateway, que también tiene funciones como manejo de perfiles de usuario y llaves de encriptación.

### <span id="page-23-1"></span>3.4.2 CONNECTIVITY SERVICE NETWORK

La CSN es la que provee conexión a internet para los equipos WiMax. Consiste en varios módulos y tiene múltiples funciones importantes para asegurar que la red funcione apropiadamente; entre ellas están: DNS (Domain Name System), DHCP (Dynamic Host Control Protocol) y AAA (Authentication, Accounting and Authorization). Las direcciones IP para los dispositivos terminales, en este caso las cámaras, son asignados en la CSN.

### <span id="page-23-2"></span>3.4.3 INTEGRACIÓN WIFI-WIMAX

La integración o transición de WiFi a WiMax y viceversa puede ser realizada de distintas formas. A través de una separación de las funciones de red siguiendo el modelo OSI podemos clasificar los tipos de transición de la siguiente forma:

10

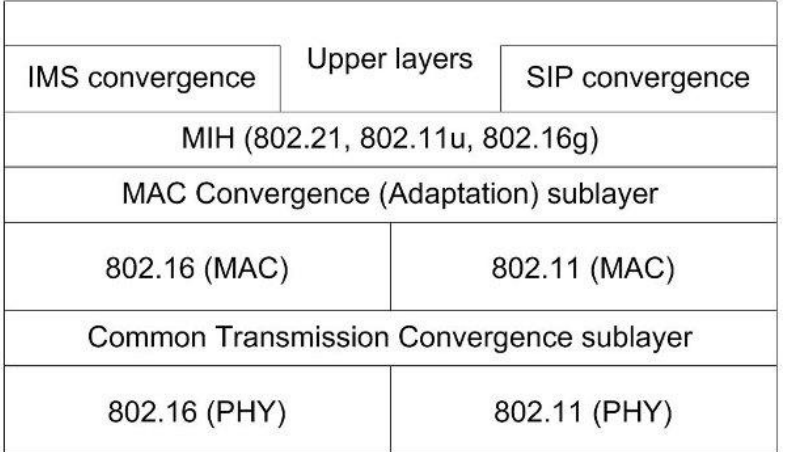

# <span id="page-24-1"></span>**Ilustración 4 - Capas donde se puede realizar la transición de WiFi a WiMax o viceversa** Fuente: (Abdelhaleem, Hafizal, Mazlan, Mohd, 2011)

Nivel de Software: el método más sencillo en términos de configuración y complejidad. Es más flexible y robusto, pero presenta problemas en jitter y retraso. El método más común es a través de la capa de aplicación con IMS (Subsistema multimedia IP).

• Nivel Físico: significativamente más complejo y difícil de integrar. Provee el mejor tiempo de conversión y mejor calidad de señal.

Sin embargo, desde el punto de vista del administrador de red del sistema de videovigilancia propuesto, los diferentes métodos son indistinguibles.

### <span id="page-24-0"></span>3.4.4 PROTOCOLOS DE INTEGRACIÓN WIFI-WIMAX

Actualmente no existe una forma estándar para realizar la transición de WiFi a WiMax o viceversa. Sin embargo, la necesidad de migrar estas dos tecnologías con otras sigue surgiendo. En consecuencia, IEEE ha creado estándares que facilitan la integración de 802.11 y 802.16 con otras tecnologías.

• 802.11U: estándar WiFi que mejora la interconexión con redes externas. Estas redes incluyen toda la gama de tecnologías dentro de los estándares IEEE 802.xx. incluyendo WiMax. Hace uso de mejoras en la capa MAC para proveer una conexión más sencilla.

• 802.21 (MIH): MIH (Media Independent Handover) habilita procedimientos en la capa Link Layer del modelo OSI que permite la transición de información de WiFi a WiMax con baja latencia. La tecnología esta generalizada para aceptar intercambio de información entre los estándares 802.xx. En esencia, 802.21 actúa como una capa 2.5 del modelo OSI.

### <span id="page-25-0"></span>3.4.5 VENTAJAS DE UNA RED HIBRIDA WIFI-WIMAX

Existen multiplex factores para considerar WiMax como estándar de comunicación para un sistema de videovigilancia. Entre ellas están:

- Alta velocidad y ancho de banda: WiMax es capaz de alcanzar altas velocidades y ancho de banda, haciendo que la transmisión de video en vivo sea más rápida y a un bajo costo.
- Gran alcance: WiMax es capaz de tener coberturas de más de 10 kilómetros, según las condiciones y potencias utilizadas.
- Garantías de QoS: a diferencia de WiFi, WiMax cuenta con una garantía de QoS intrínseca dentro del estándar. Esto asegura que varios parámetros clave para el diseño de un sistema de videovigilancia como disponibilidad de ancho de banda, latencia y prioridad se cumplan sin importar el tráfico dentro de la red.
- Soporte para conexiones LOS y NLOS
- Soporte de servicios y aplicaciones existentes: WiMax ya cuenta con una amplia gama de dispositivos de comunicación y con muchos servicios y aplicaciones compatibles.
- Modulación OFDM/OFDMA

A pesar de todas sus ventajas, WiMax sufre de una cantidad muy limitada de dispositivos terminales compatibles. WiFi también ofrece algunas ventajas sobre WiMax:

- Mayor cantidad de dispositivos terminales: la gran mayoría de dispositivos IP vienen listos para operar con WiFi, no WiMax. Además, la diferencia de precio entre dispositivos terminales compatibles WiFi y WiMax es significativa.
- Compatibilidad: WiFi es compatible con una gran cantidad de diferentes tecnologías y estándares.

A pesar de estas ventajas, también se sabe que WiFi sufre de varios problemas como perdida de paquetes, mal QoS y cobertura limitada. Una de las limitantes más grandes de WiFi, considerando que esta es una red donde se transmitirá constantemente video, es que las MAC requieren de autenticación, lo cual incrementa significativamente la latencia de la red. Aparte, el tamaño de canales WiFi es fijo, lo cual limita en gran medida la capacidad de la red, en especial una tiene variaciones grandes en tráfico.

El sistema WiFi-WiMax es capaz de explotar las ventajas de ambas tecnologías, así como cubrir mutuamente sus debilidades.

### <span id="page-26-0"></span>**3.5 CALCULO DE ANCHO DE BANDA Y ESPACIO DE ALMACENAMIENTO**

Tanto el ancho de banda necesario para la transferencia de datos como el espacio mínimo de almacenamiento requerido dependen de múltiples factores configurables dentro de la red. Entre ellos están el número de cámaras en el sistema, tamaño de los cuadros, cuadros por segundo, codificación de video, etc.

### <span id="page-26-1"></span>3.5.1 CUADROS POR SEGUNDO

Para que un ojo humano detecte una sucesión de fotos como un movimiento fluido, se debe reproducir a 24 cuadros por segundo (fps). La televisión por cable usa 25fps o 30fps, según el formato de transmisión. Otras aplicaciones como videojuegos utilizan más de 60fps para lograr un nivel de precisión máximo. Sin embargo, estos valores serian imposibles de replicar en un sistema de videovigilancia IP, ya que entre más cuadros por segundo se utilizan, mayor es el ancho de banda y espacio de almacenamiento requerido. Dentro de la industria según su aplicación exacta, se utilizan entre 1 a 20 fps (cuadros por segundo). Algunos estándares dentro de la industria son:

- 20 fps para casinos
- 12 a 15 fps para cajas registradoras
- 5 fps para pasillos de oficina
- 1 a 3 para parqueos o tráfico vehicular
- Menos de 1 fps para estadios vacíos

#### <span id="page-27-0"></span>3.5.2 CÁLCULO DE VELOCIDAD DE DATOS REQUERIDA

Para poder calcular la velocidad de datos que utilizara cada cámara se debe primero encontrar el tamaño de cada cuadro que va a producir la cámara. Tomando en cuenta que el video es digital, se cuentan nada más la cantidad de pixeles en la imagen. Además, en video digital, cada color dentro del esquema Rojo, Verde y Azul (RGB), cada color usa 8 pixeles. Por lo tanto, sabemos que:

 $TC = [(PixelesHorizontalles] x (PixelesVerticalles) x 24bits] bits$ 

### **Ecuación 1 - Tamaño del cuadro**

<span id="page-27-1"></span>Fuente: (Lubobya, S. C., 2016)

Gracias al incremento en la demanda de la transmisión de video, se han desarrollado códecs altamente eficientes, capaz de reducir drásticamente el tamaño del video a transmitir. Entre ellos están H.264, MPEG-4 y H.265, que utilizan un esquema de color diferente. Convierten RGB a Y:Cr:Cb, donde se trabajan con componentes de luminancia y crominancia. Esto logra reducir la cantidad de bits necesarios y el tamaño del cuadro queda:

 $TC = [(PixelesHorizontales) x (PixelesVerticales) x 8bits] bits$ 

### **Ecuación 2 - Tamaño del cuadro con esquema de color de códecs**

<span id="page-27-2"></span>Fuente: (Lubobya, S. C., 2016)

Sabiendo ya el tamaño de los cuadros, es posible calcular la velocidad de datos a partir de la siguiente formula:

#### $BR = [ fps \times TC ] bits$

### **Ecuación 3 - Bitrate de cada cámara**

<span id="page-27-3"></span>Fuente: (Lubobya, S. C., 2016)

Evidentemente, podemos ver como el tráfico generado por una cámara es directamente dependiente de la resolución (cantidad de pixeles) y cuadros por segundo.

Para poder calcular el ancho de banda necesario del sistema, asumiendo una velocidad de transmisión máxima por parte de todas las cámaras, tenemos:

### $AB = [fps \times TC \times C_n \times 8] bps$

#### **Ecuación 4 - Ancho de banda requerido**

<span id="page-28-2"></span>Fuente: (Lubobya, S. C., 2016)

Donde  $C_n$  se refiere al número de cámaras conectadas al sistema y la constante 8 es para convertir a bytes por segundo (bps). Es posible ajustar la fórmula para medir el resultado en Kilobytes (Kbps), Megabytes (Mbps) o Gigabytes (Gbps), usando sus respectivos valores de conversión.

### <span id="page-28-0"></span>3.5.3 ESPACIO DE ALMACENAMIENTO

Para poder calcular el espacio de almacenamiento necesario, asumiendo un tráfico máximo en la red en todo momento, se incluye el tiempo de almacenamiento deseado. Comúnmente, se usan tiempos de almacenamiento de 2 semanas a 6 meses, según los requisitos y capacidad del sistema. Para hacer este cálculo se utiliza:

### $A = [AB \times t_s]$  bytes

### **Ecuación 5 - Espacio de almacenamiento requerido**

<span id="page-28-3"></span>Fuente: (Lubobya, S. C., 2016)

Donde  $t_s$  se refiere a la cantidad de tiempo en segundos que se desee almacenar el video y A es el almacenamiento requerido en bytes. Los parámetros de cuadros por segundo, resolución, codec a utilizar, etc., deben ser ajustados para que el almacenamiento necesario este dentro del límite de los equipos que serán posibles adquirir.

#### <span id="page-28-1"></span>3.5.4 MÉTODOS DE COMPRESIÓN DE VIDEO

Debido al ancho de banda elevado que demandan los sistemas de videovigilancia el uso y selección de un método de compresión adecuado es imprescindible para que el tráfico dentro de la red sea manejable. De no hacer uso de la compresión, la red se vería saturada rápidamente debido a la gran cantidad de tráfico que viajaría por los canales de transmisión. Comúnmente, se usa uno de los siguientes métodos de compresión:

- MPEG-4: Moving Pictures Experts Group 4 es un estándar de compresión de audio y video que es compatible con un gran número de aplicaciones y dispositivos. Tiene un ancho de banda reducido y proporciona imágenes de alta calidad.
- H.264: Es utilizado mucho gracias a su alta reducción en el tamaño de los videos, de hasta un 80% comparado con otros métodos como MJPEG o MPEG-4.
- H.265: Es la versión actualizada de H.264, que ofrece una eficiencia mayor de 40% sobre H.264 pero demanda 10 veces más recursos de procesamiento.

Para poder calcular el bitrate tomando en consideración el codec utilizado se usa la fórmula:

$$
AB_C = [T_n \times FC] bits
$$

### **Ecuación 6 - Ancho de banda requerido después de codec**

<span id="page-29-2"></span>Fuente: (Lubobya, S. C., 2016)

Donde FC es el factor de compresión del codec utilizado.

### <span id="page-29-0"></span>**3.6 PARÁMETROS DE CALIDAD DE TRANSMISIÓN**

#### <span id="page-29-1"></span>3.6.1 JITTER

El jitter se refiere a la diferencia en tiempo entre la llegada de los paquetes. Este parámetro indica la estabilidad y consistencia de la red. Idealmente se busca reducir el jitter lo más posible. Este puede ser causado por múltiples factores, desde malas rutas de transmisión o mal QoS. Matemáticamente, el jitter se puede definir como:

$$
jitter = (t_4 - t_{3)-1}(t_2 - t_1)
$$

### **Ecuación 7 - Jitter del sistema**

<span id="page-29-3"></span>Fuente: (What is JITTER?, 2015)

Donde  $t_1$  y  $t_2$  se refieren a los tiempos de salidas de paquete 1 y 2, respectivamente y  $t_3$  y  $t_4$ indican los tiempos de recepción de los paquetes.

Para que la red funcione adecuadamente, con alta estabilidad y poca perdida de paquetes, se espera un valor máximo de 60ms de jitter, idealmente menor a 10ms.

#### <span id="page-30-0"></span>3.6.2 RELACIÓN SEÑAL A RUIDO

La relación señal a ruido (SNR) es un indicador de la calidad de una señal. Se define como la proporción entre la potencia de la señal transmitida y la potencia del ruido presente en el mismo medio. Se acostumbra a medir en decibelios (dB). Un SNR positivo (mayor a 0) significa que hay más señal que ruido, mientras que uno negativo indica que hay más ruido que señal. La industria acostumbra a manejar los siguientes valores de referencia:

- 5dB a 10dB: no se puede ni establecer una conexión. La señal es casi indistinguible del ruido.
- 10dB a 15dB: nivel mínimo para establecer una conexión, pero presenta muchos fallos e irregularidades.
- 15dB a 25dB: se considera una conexión con muy mala calidad
- 25dB a 40dB: nivel aceptable, se puede esperar una conexión decente
- Mas de 41dB: considerado excelente, no debe presentar ningún fallo

### <span id="page-30-1"></span>3.6.3 LATENCIA

La latencia es el tiempo que tardan los paquetes en viajar desde el origen del mensaje hasta su receptor final. En el caso de un sistema de videovigilancia, existirá un retraso pequeño (latencia) entre los eventos que capturan las cámaras y su proyección en la PC de monitoreo. Desde el procesamiento, codificación, switching, routing y el viaje mismo de la información a través del medio, las causas de una latencia alta pueden ser múltiples. En términos matemáticos, latencia se define como la relación de la diferencia entre el tiempo que se tardan los paquetes en llegar a su destino y el número total de paquetes enviados.

$$
Latencia = \frac{\sum_{p} TiempoA_{p} - TiempoA_{p}}{n_{p}}
$$

### **Ecuación 8 - Latencia del sistema**

<span id="page-30-2"></span>Fuente: (Network Latency Guide, 2020)

Donde Tiempo $A_p$  se refiere al tiempo de llegada del paquete, Tiempo $S_p$  se refiere al tiempo de salida del paquete y  $n_p$  indica el numero total de paquetes enviados. Un valor alto de latencia simbolizaría congestión en la red y tendrá como resultado una menor eficiencia y rendimiento de la red.

### <span id="page-31-0"></span>3.6.4 REQUERIMIENTOS DE QOS

El QoS (Quality of Service) es uno de los aspectos más importantes a considerar cuando se trata de la transmisión de video, en especial en un sistema que opera con múltiples transmisiones de alta duración simultáneamente, como la videovigilancia. El QoS asegura que la transmisión de video del sistema tenga prioridad sobre cualquier otro tipo de tráfico en la red, asegurando una calidad de transmisión alta. Además de eso, tener un buen QoS asegura que parámetros vitales para el funcionamiento adecuado del sistema como la perdida de paquetes y/o cuadros, el jitter y la latencia estén en niveles aceptables. Gracias a la implementación de WiMax, podemos asegurar que el sistema siempre contara con un QoS adecuado para su funcionamiento óptimo.

### <span id="page-31-1"></span>**3.7 SEGURIDAD DEL SISTEMA**

### <span id="page-31-2"></span>3.7.1 SEGURIDAD FÍSICA DEL SISTEMA

El sistema de videovigilancia se ve expuesto a amenazas de sus componentes más importantes, las cámaras. Debido a que las cámaras estarán expuestas a la intemperie y estarán visibles a cualquier persona que pase, se debe contar con la vigilancia actual de la universidad. Esto quiere decir que la seguridad física del sistema deberá ser monitoreada por los guardias de seguridad del campus. En caso del daño de una cámara, esta puede ser fácilmente reemplazada gracias a la rápida convergencia y escalabilidad del sistema.

### <span id="page-31-3"></span>3.7.2 SEGURIDAD DE RED

Puesto que todo el sistema de videovigilancia funciona a través de IP, esta es vulnerable a ciber ataques. Los ataques pueden ser dirigidos a una cámara en específico o a la red, incrementando el nivel de seguridad necesario. Además, como se pretende conectar el sistema a internet para un monitoreo remoto, los ataques pueden venir de cualquier parte del mundo. Debido a las múltiples amenazas presentes a nivel de red, se deben tomar las siguientes consideraciones:

18

- Autenticación de nombre de usuario y contraseña: la persona encargada del monitoreo de la red sea local o remoto debe de contar con su propio usuario y contraseña cifrada.
- Filtrado de direcciones IP: Se debe configurar de tal forma que la configuración de las cámara permita únicamente que la dirección IP del servidor y la PC de monitoreo puedan ver las imágenes que está transmitiendo
- IEEE 802.1X: se configura para evitar port hijacking (secuestro de puertos), obligando a cualquier dispositivo a autenticarse para usar cualquier puerto dentro del sistema
- VPN: se debe crear una VPN (Red Privada Virtual) para la transmisión del video dentro de la red. Permite cifrar el paquete original y encapsularlo en un paquete nuevo que solo muestra las direcciones IP de origen y destino.

### <span id="page-32-0"></span>**3.8 PANEL SOLAR MINIATURA**

Como el nombre sugiere, un panel solar miniatura es simplemente una versión más compacta de un panel solar común. Estos reciben energía del sol y lo usan para transmitir energía a algún dispositivo electrónico. Por lo general, estos dispositivos son portátiles y de fácil implementación. Su mayor ventaja sobre los paneles tradicionales es su flexibilidad de uso.

Un panel solar miniatura seria la forma ideal para solventar la distribución de energía eléctrica a cada una de las cámaras del sistema de videovigilancia. Ya que el equipo utilizado no demanda de mucha energía eléctrica, se pueden utilizar paneles pequeños que son fáciles de instalar y son resistentes a la intemperie. Además, ofrecen la ventaja de que en caso de un fallo o de un daño, solo es necesario hacer una inversión pequeña para reemplazar el panel defectuoso. Además, permite adicionar más cámaras al sistema fácilmente ya que la fuente de alimentación de la cámara no sería un problema.

### <span id="page-32-1"></span>**3.9 SERVIDORES DE ALMACENAMIENTO**

Un sistema de videovigilancia puede resultar uno de los desafíos más grandes para los sistemas de almacenamiento de hoy en día. Cuando se comienzan a considerar cantidad de cámaras, intervalos de grabación, formato del video, tipo de compresión, cuadros por segundo, días de retención de video, entre otros, rápidamente la necesidad de espacio crece exponencialmente. Es posible utilizar múltiples terabytes de almacenamiento en pocos días de grabación. Por suerte, hoy en día existen compañías dedicadas específicamente a este rubro, con servidores especializados para la videovigilancia.

En caso de este proyecto, se busca un servidor capaz de almacenar múltiples terabytes de datos, que tenga la capacidad de eliminar contenido viejo automáticamente y que sea "open-source". Esto asegura que en ningún momento se deberá trabajar con software propietario que podría complicar la implementación del resto del sistema. Afortunadamente, ya que estos servidores están hechos para el propósito de almacenar video, muchos son compatibles con distintas marcas de cámaras, protocolos de transmisión y son bastante configurables para que el usuario los adapte a su necesidad.

### **IV. METODOLOGÍA**

### <span id="page-34-1"></span><span id="page-34-0"></span>**4.1 ENFOQUE**

Para realizar el presente proyecto, que tiene como principal objetivo desarrollar un modelo de videovigilancia hibrido totalmente inalámbrico, se ha decidido utilizar un enfoque cualitativo. A pesar de que no existe un software capaz de simular el modelo que se presentara a continuación, se esperan obtener resultados teóricos que confirmaran el funcionamiento adecuado del sistema.

### <span id="page-34-2"></span>**4.2 VARIABLES DE INVESTIGACIÓN**

Las variables de investigación vienen únicamente en forma cuantitativa. Entre ellas están:

- Numero de Cámaras a instalar en total y por SS/CPE
- Numero de SS/CPE
- Espacio en GB necesario para almacenar un mes de video
- Latencia de sistema
- Ancho de banda máximo necessário

### <span id="page-34-3"></span>**4.3 TÉCNICAS E INSTRUMENTOS APLICADOS**

Para poder desarrollar esta tesis se utilizaron herramientas y técnicas teóricas que determinaron el funcionamiento apropiado del sistema. Entre ellas están el uso de fórmulas matemáticas establecidas como la perdida por espacio libre o el cálculo de espacio en GB necesario para almacenar video.

#### <span id="page-34-4"></span>**4.4 METODOLOGÍA DE ESTUDIO**

La metodología de estudio se basa en el desarrollo de cálculos teóricos para determinar el funcionamiento adecuado del sistema. Además, se debe lograr una convergencia total entre todos los elementos del sistema. Por consecuencia, la compatibilidad entre los dispositivos y tecnologías utilizadas es de máxima prioridad. Para poder los objetivos y descifrar las variables de investigación se seguirán los siguientes procedimientos:

- Se utilizó un cálculo de perdidas por espacio libre para calcular si los nodos de cámaras cuentan con la distancia apropiada para conectarse con su SS/CPE.
- Se hizo un estudio topográfico de las zonas donde se desea cobertura para determinar cuántos nodos y SS/CPE se necesitan.
- Se hizo un simple cálculo matemático según el número de cámaras, cuadros por segundo, codificación del video y resolución para determinar el espacio necesario para almacenar el video.
- Se propuso un modelo para determinar la latencia y ancho de banda del sistema.
- Se hizo una evaluación de costos según el equipo mínimo necesario para que el sistema opere adecuadamente.

### <span id="page-36-1"></span><span id="page-36-0"></span>**4.5 CRONOGRAMA DE ACTIVIDADES**

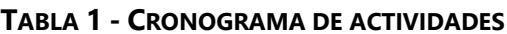

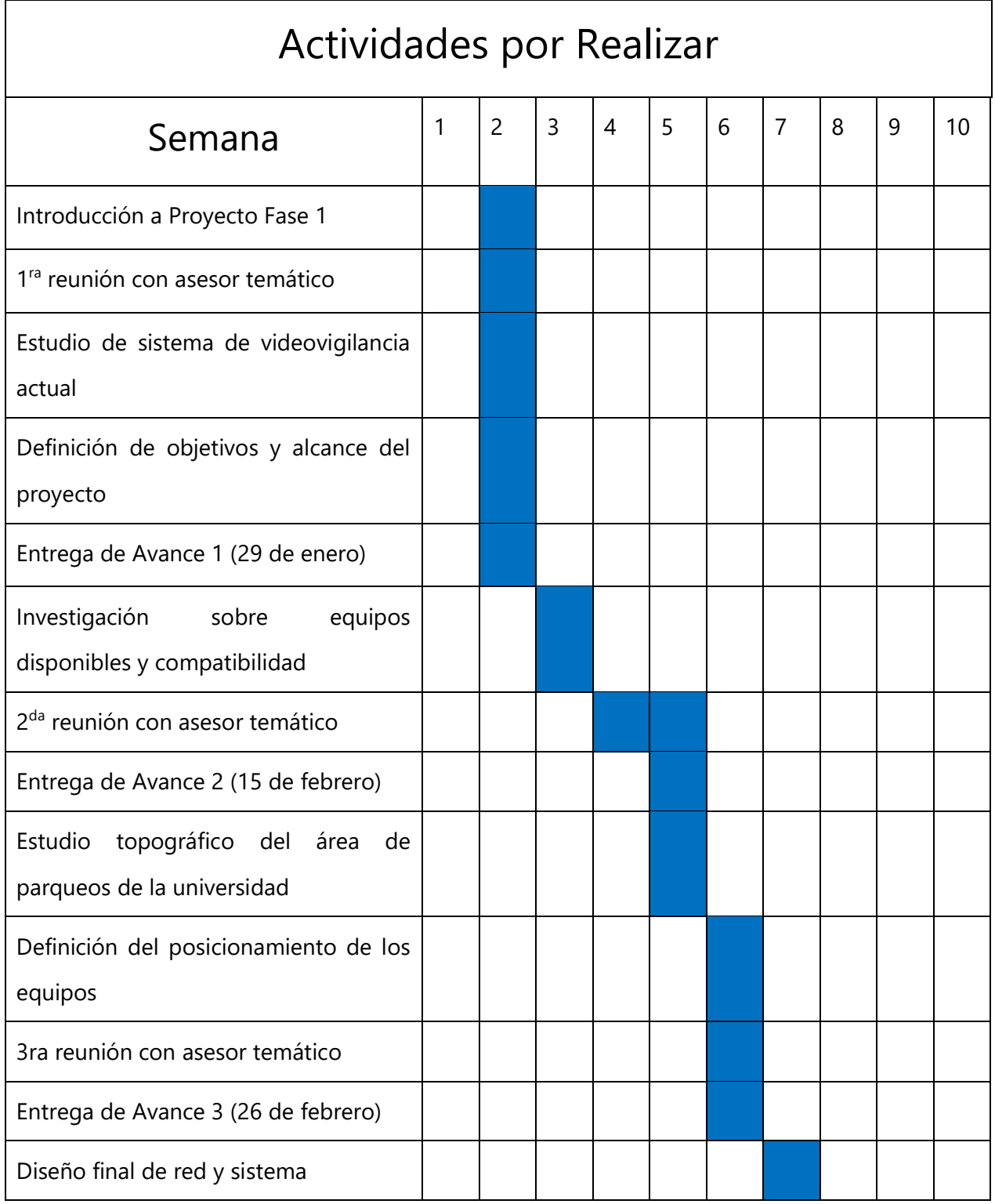

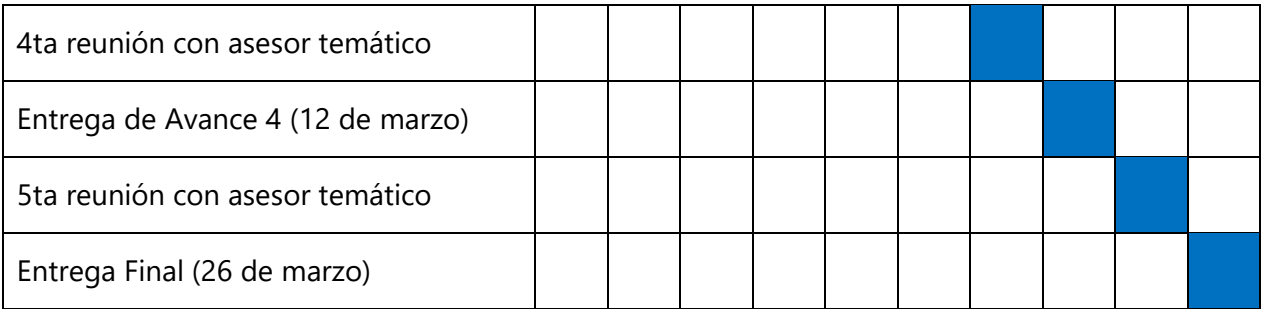

## **V. RESULTADOS Y ANÁLISIS**

### <span id="page-38-1"></span><span id="page-38-0"></span>**5.1 DISEÑO FÍSICO DE LA RED**

El sistema de videovigilancia propuesto será ubicado en el parqueo del campus de UNITEC Tegucigalpa. La siguiente imagen muestra el campus en su totalidad.

<span id="page-38-2"></span>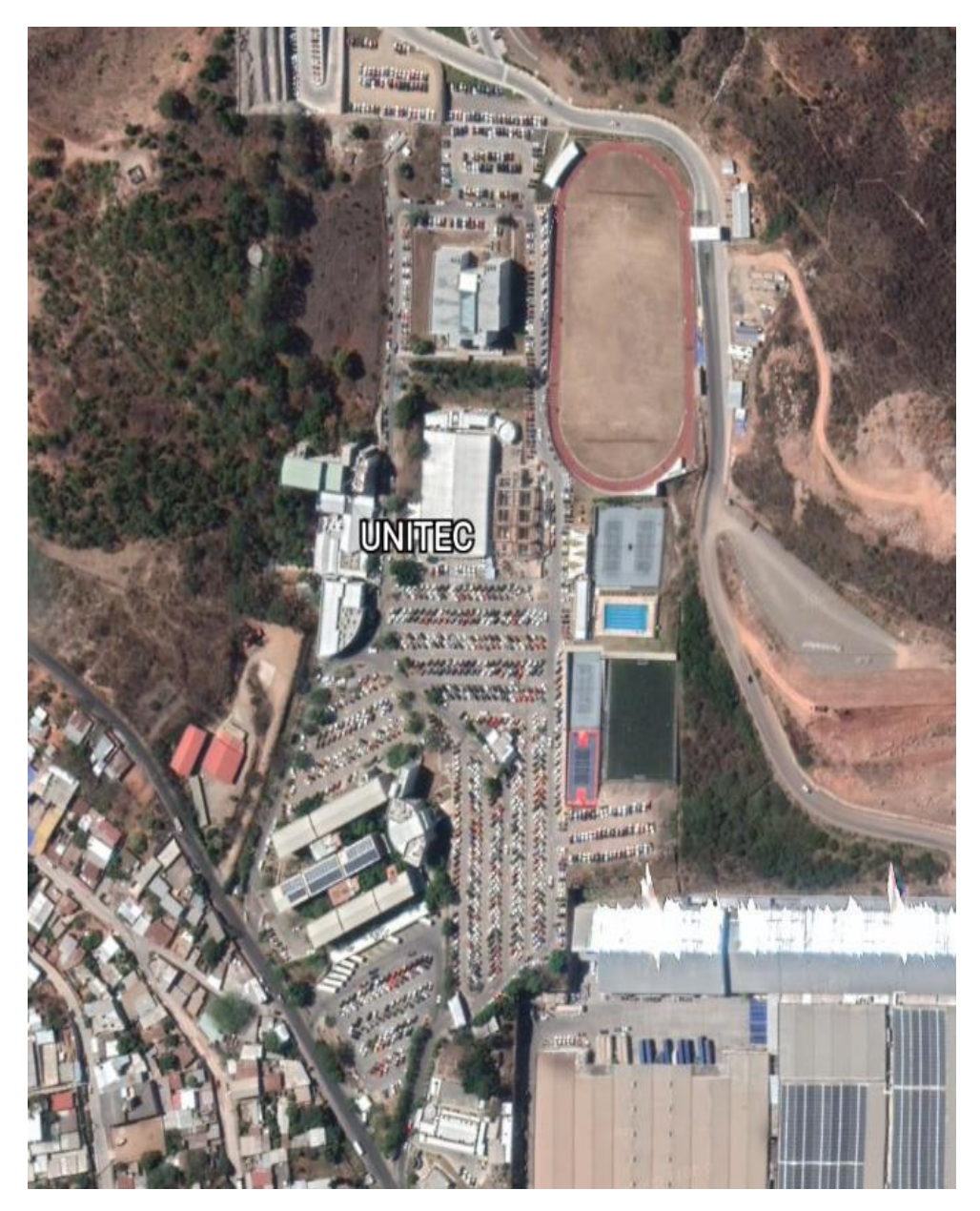

**Ilustración 5 - Campus UNITEC Tegucigalpa**

El diseño de esta red pretende cubrir el área de parqueo de todo el campus de UNITEC Tegucigalpa de manera que cualquier espacio por donde transitan o se estacionan vehículos este cubierta. La imagen posterior muestra toda el área de cobertura del sistema.

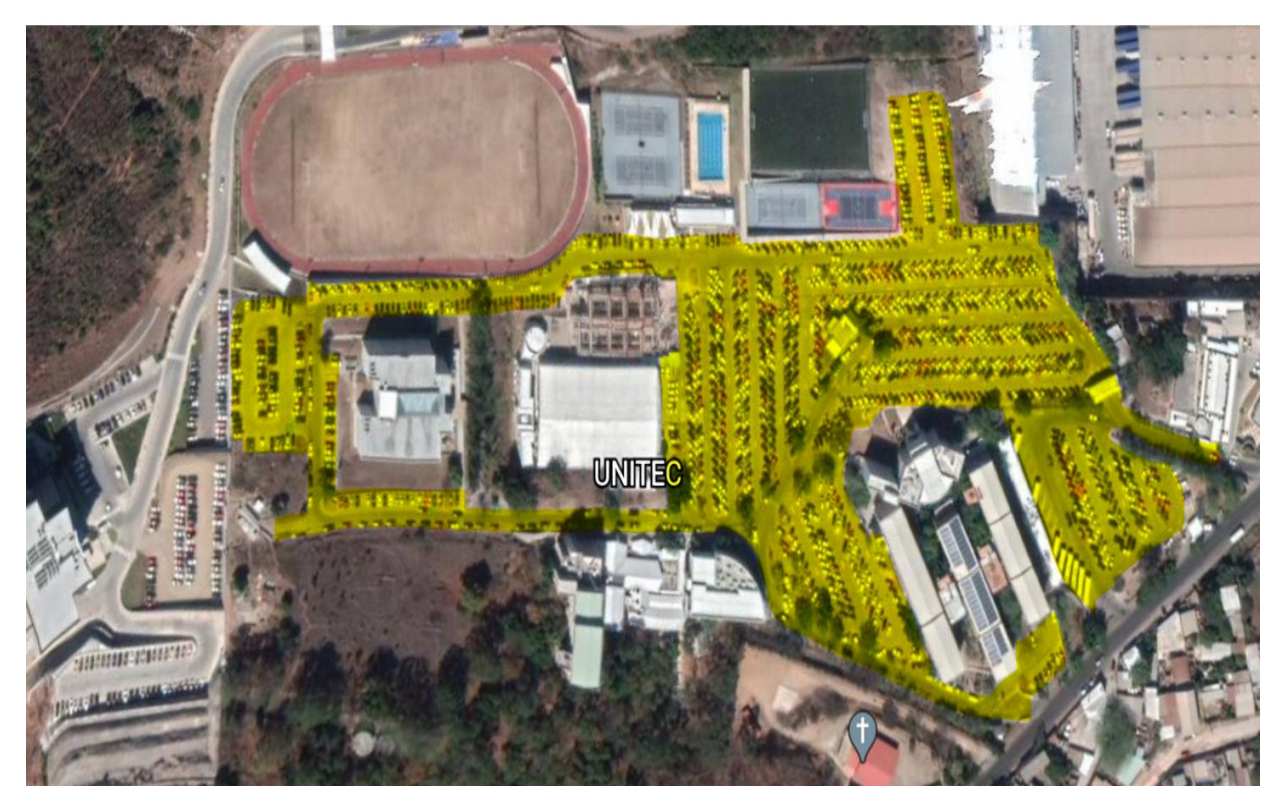

**Ilustración 6 - Área de cobertura del sistema**

<span id="page-39-0"></span>Fuente: Elaboración propia

Esto se logrará ubicando una estación central en el edificio 6, con 4 SS (Subscriber Stations) ubicados en el edificio del CRAI, Espresso Americano, el polideportivo y el edificio de medicina. Con este diseño se podrá asegurar que todas las cámaras inalámbricas tengan cobertura WiFi hasta el SS y que este podrá llevar la señal a través de WiMax a la estación central en el edificio 6. Esto se muestra en la siguiente imagen. El posicionamiento de las SS se hace en base a un rango teórico máximo WiFi de 300 metros. Sin embargo, debido a perdidas y condiciones no ideales, se consideró un rango máximo de 100 metros desde las cámaras IP hasta cada SS. Esto quiere decir que ninguna cámara IP está posicionada a más de 100 metros de su SS correspondiente. Esto procurara la estabilidad de la conexión y asegurara que la transmisión de video sea apropiada.

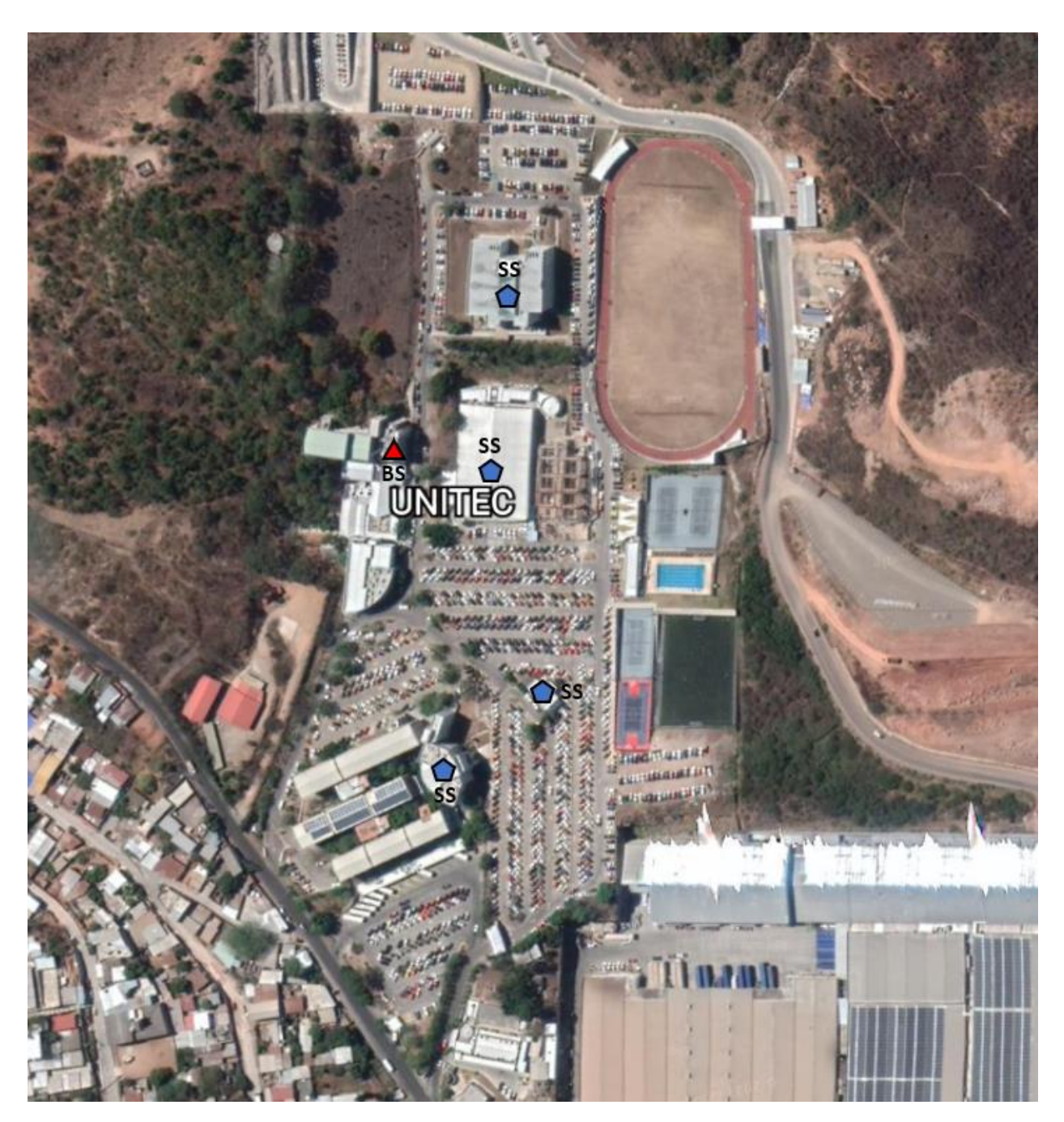

**Ilustración 7 - Ubicación de las SS y BS WiMax**

<span id="page-40-0"></span>Fuente: Elaboración propia

Además, cada SS tendrá asignado un sector. Para la SS1 se ha designado el área del parqueo frente al CRAI, así como el parqueo de tierra. Para la SS2 se ha asignado el área del parqueo de visitas, así como el parqueo de maestros. La SS3 se encargará de cubrir el área de parqueo frente al polideportivo y las cuestas que llegan hasta el área de medicina. Para toda el área de parqueo del edificio de medicina se ha asignado la SS4. El área cubierta por cada SS puede verse en la imagen a continuación.

<span id="page-41-0"></span>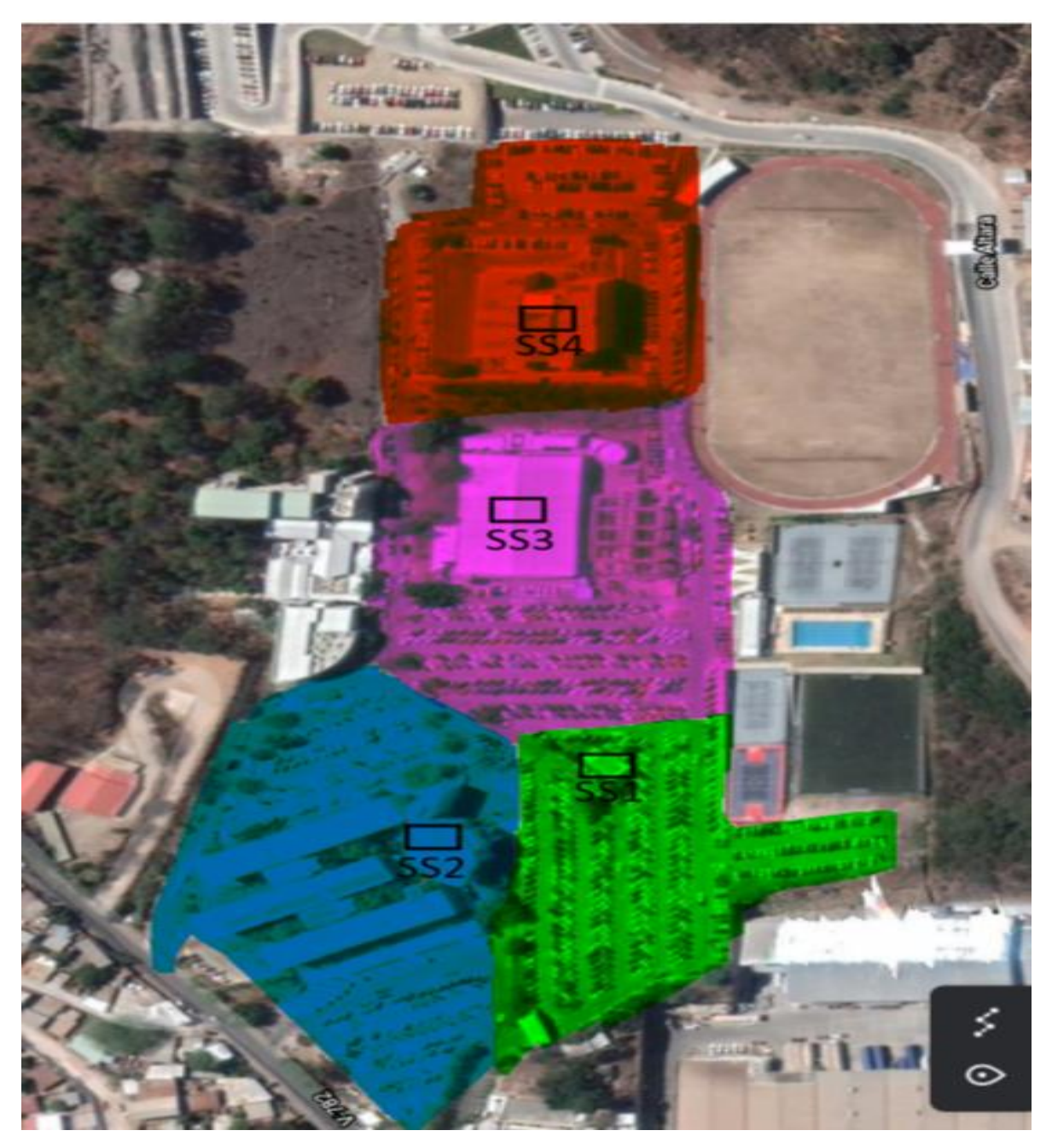

**Ilustración 8 - Área de cobertura de cada SS**

También se detalla la ubicación de cada una de las cámaras, así como su ángulo de visión.

<span id="page-42-0"></span>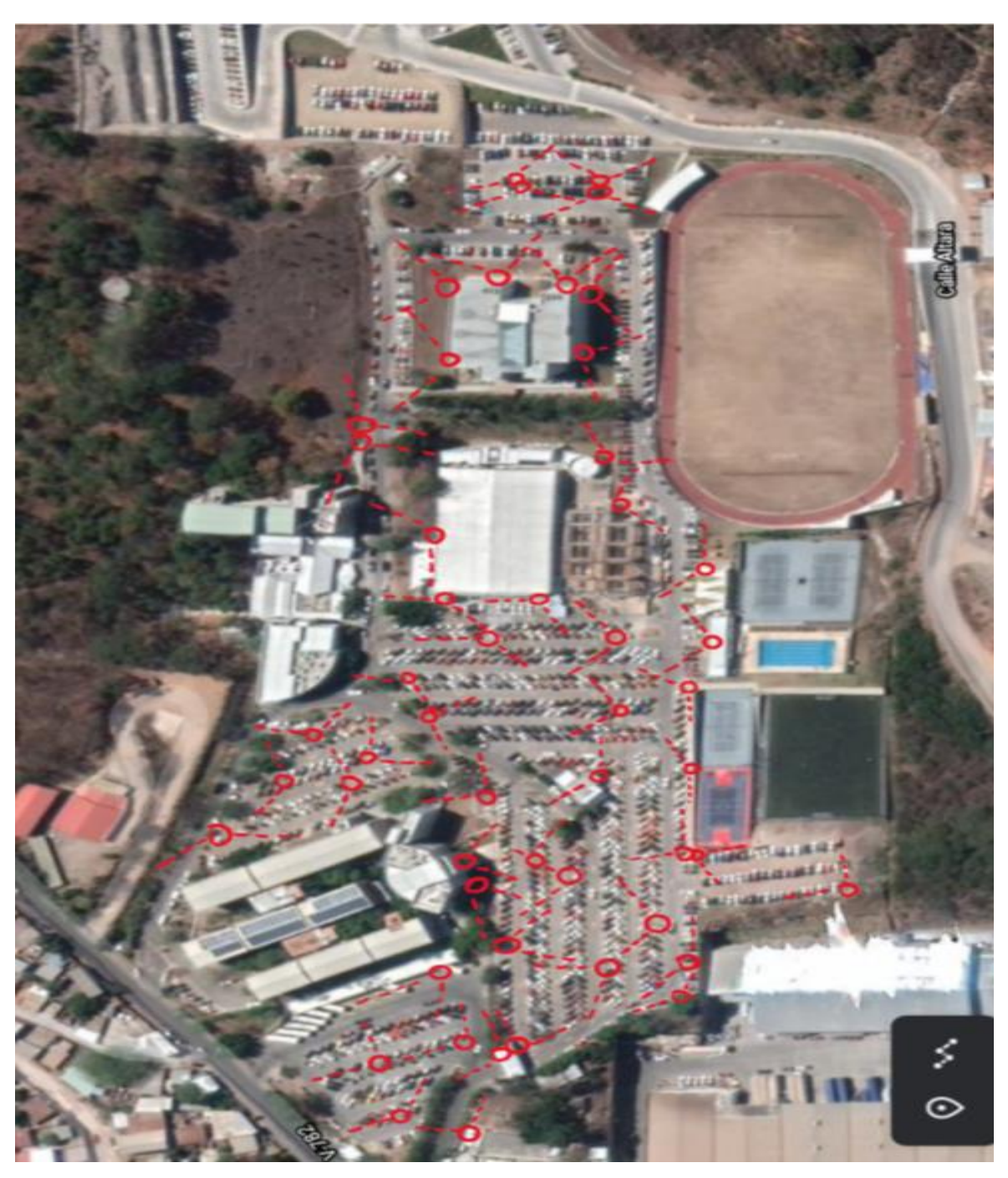

**Ilustración 9 - Ubicación de las cámaras del sistema**

De la misma forma, se hace un esquema con la posición de cada cámara con una designación de color según el SS al que responden. La leyenda de colores corresponde a la de la ilustración 8.

<span id="page-43-0"></span>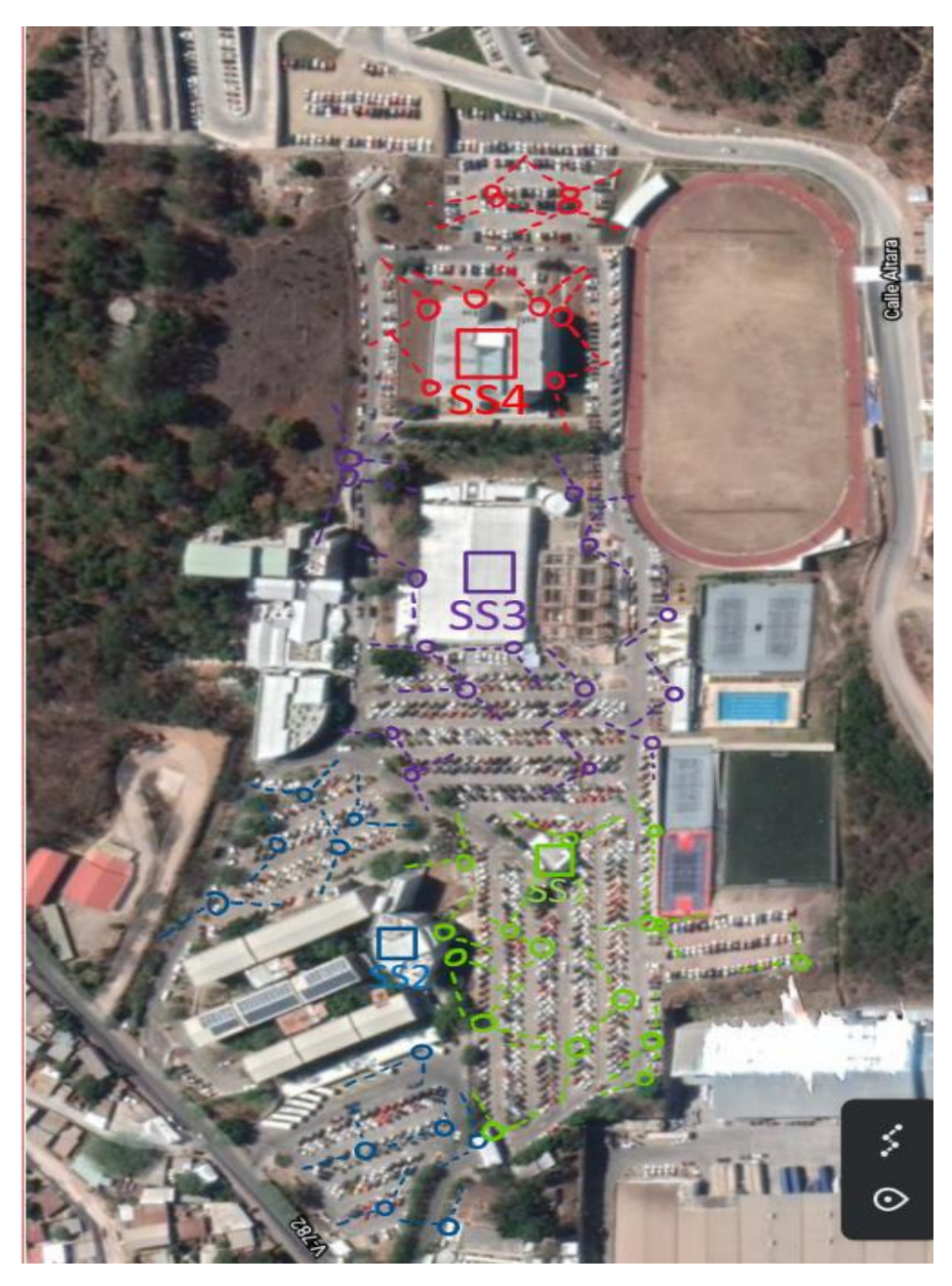

**Ilustración 10 - Ubicación de cada cámara según su SS designada**

### <span id="page-44-0"></span>**5.2 DISEÑO TOPOLÓGICO DE LA RED**

La red hibrida WiFi-WiMax consiste en la integración de distintos equipos WiFi con equipos WiMax, pretendiendo explotar las ventajas que ofrecen ambas, así como mitigando sus debilidades. La red está formada por múltiples cámaras IP fijas, receptores inalámbricos, una estación base, switches, routers, una PC de observación y servidores de almacenamiento. La red propuesta se conforma al siguiente diagrama.

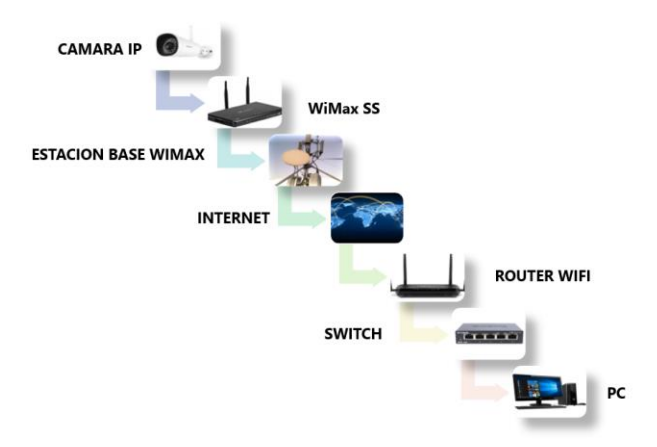

**Ilustración 11 - Diseño topológico de la red**

<span id="page-44-1"></span>Fuente: Elaboración propia

Se puede observar de otra forma también en la siguiente imagen

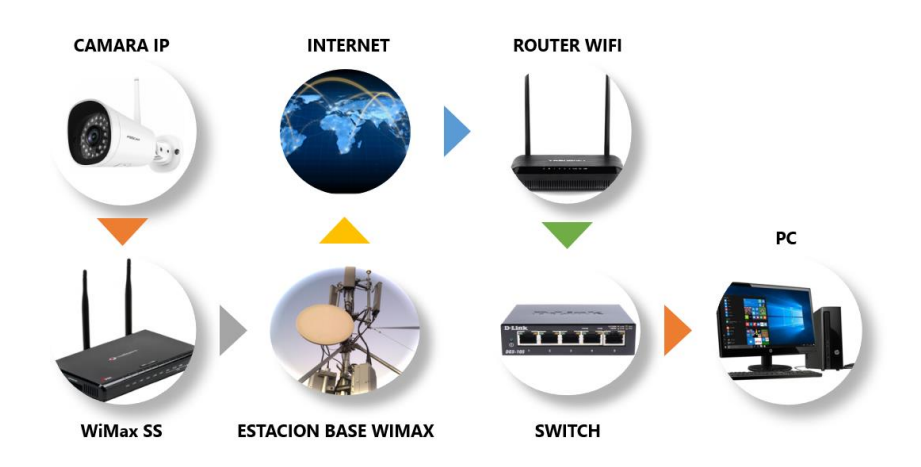

<span id="page-44-2"></span>**Ilustración 12 - Diseño topológico de la red (2)**

Como se puede observar en las imágenes, el video que capturan las cámaras IP es enviado directamente a los SS, donde se hace la conversión de una señal WiFi a una señal WiMax. El SS envía la información a la estación base WiMax, donde se sube a internet. Posteriormente, un router en la central de monitoreo descarga la información para luego enviarla a la PC donde se hará el monitoreo.

Se debe emplear comunicación duplex, desde las cámaras hasta la PC de monitoreo y de la PC hasta las cámaras. Esto asegura que se podrán utilizar algunas funciones de las cámaras como zoom, rotación, modo nocturno manual, entre otros según la necesidad del operador de la PC.

### <span id="page-45-0"></span>5.2.1 TOPOLOGÍA

La red será configurada en una topología hibrida. Las cámaras se conectan a sus respectivos SS en modalidad árbol y posteriormente los SS se conectan a la Estación Base WiMax de la misma forma. Después, vemos como hay un enlace directo hacia internet desde la Estación Base. Finalmente, el router de la estación de monitoreo descarga la información del servidor para poder brindársela a la PC en una conexión uno a uno. La topología se configura como se puede observar en la siguiente imagen.

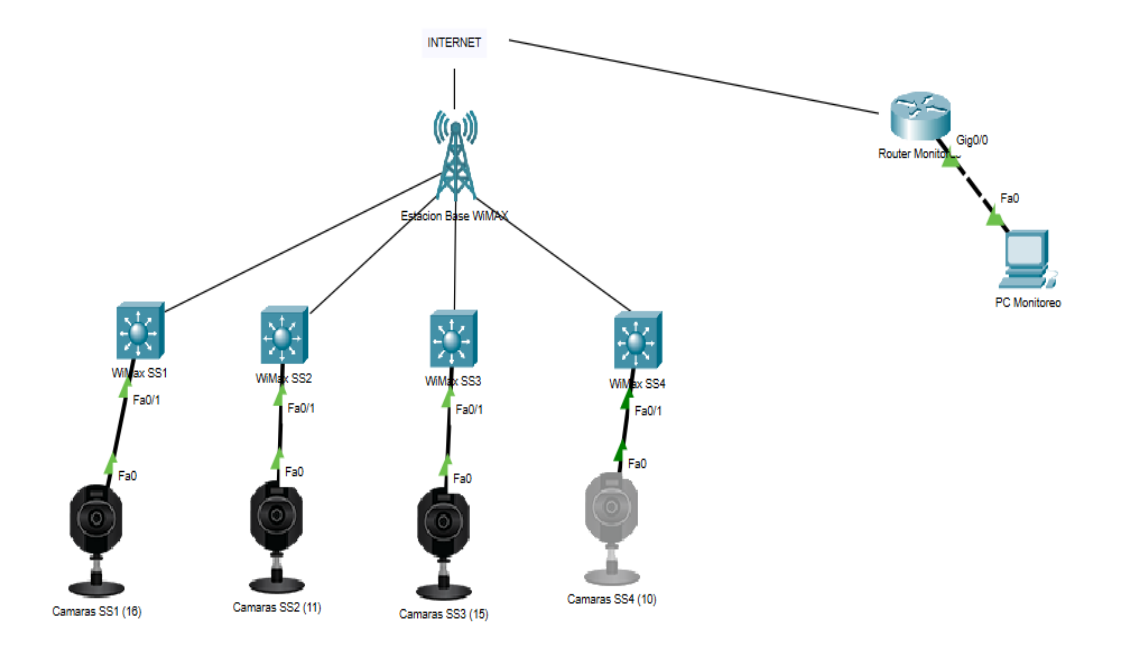

<span id="page-45-1"></span>**Ilustración 13 - Diseño a nivel de red**

Fuente: Elaboración propia

#### <span id="page-46-0"></span>5.2.2 ENRUTAMIENTO

Las cámaras WiFi vienen configuradas para poder trabajar con direcciones IP, como cualquier otro equipo IP. Para asegurar que las conexiones de las cámaras estén apropiadamente configuradas, se asignara una IP diferente a cada una, creando una subred nueva por cada SS, según la asignación de cada cámara. La cámara y su respectivo SS deben estar dentro de la misma subred, donde el SS actuara como el Gateway. Las cuatro subredes se dejarán con una máscara de red que permite la escalabilidad de cualquiera de las subredes, para agregar fácilmente más cámaras al sistema. Sin embargo, este número se limitó a un número bajo (entre 3-15) de forma que no se puedan conectar múltiples dispositivos para generar un ataque.

La transmisión de los SS hasta la estación base es la parte crucial de la red ya que aquí es donde se hará la conversión de WiFi a WiMax. El equipo Peplink Pepwave MAX se encarga de hacer esta transición. Sin embargo, debido a que ambas son tecnologías IP, el enrutamiento se maneja de la misma forma, y se pueden asignar direcciones IP al igual que si se estuviera trabajando con WiFi. Se hará una sola subred para la BS y las cuatro SS, donde la BS actuará como Gateway.

Posteriormente, la BS se conectará a internet mediante el ISP designado, estableciendo una conexión a internet como cualquier otro modem/router WiFi lo haría. Esto se maneja en gran parte por el ISP y solo es un servicio contratado. Lo que se debe destacar de esta sección es que el video debe ser subido al servidor seleccionado a través de una VPN, para poder ser descargado a la PC de monitoreo o para obtener acceso remoto de manera segura.

Finalmente, se encuentra la sección de la estación de monitoreo, donde se tiene nada más un router/switch que descarga la información del servidor donde se almacena el video y procede a enviarlo a la PC de monitoreo. Es importante destacar que la conexión de la PC al router será realizada en su propia subred. Esta red se dejará con una máscara /24, para asegurar escalabilidad en caso de que se deseen instalar más PCs para monitorear el sistema.

La asignación de IPs a cada dispositivo puede observarse en la siguiente tabla.

33

<span id="page-47-0"></span>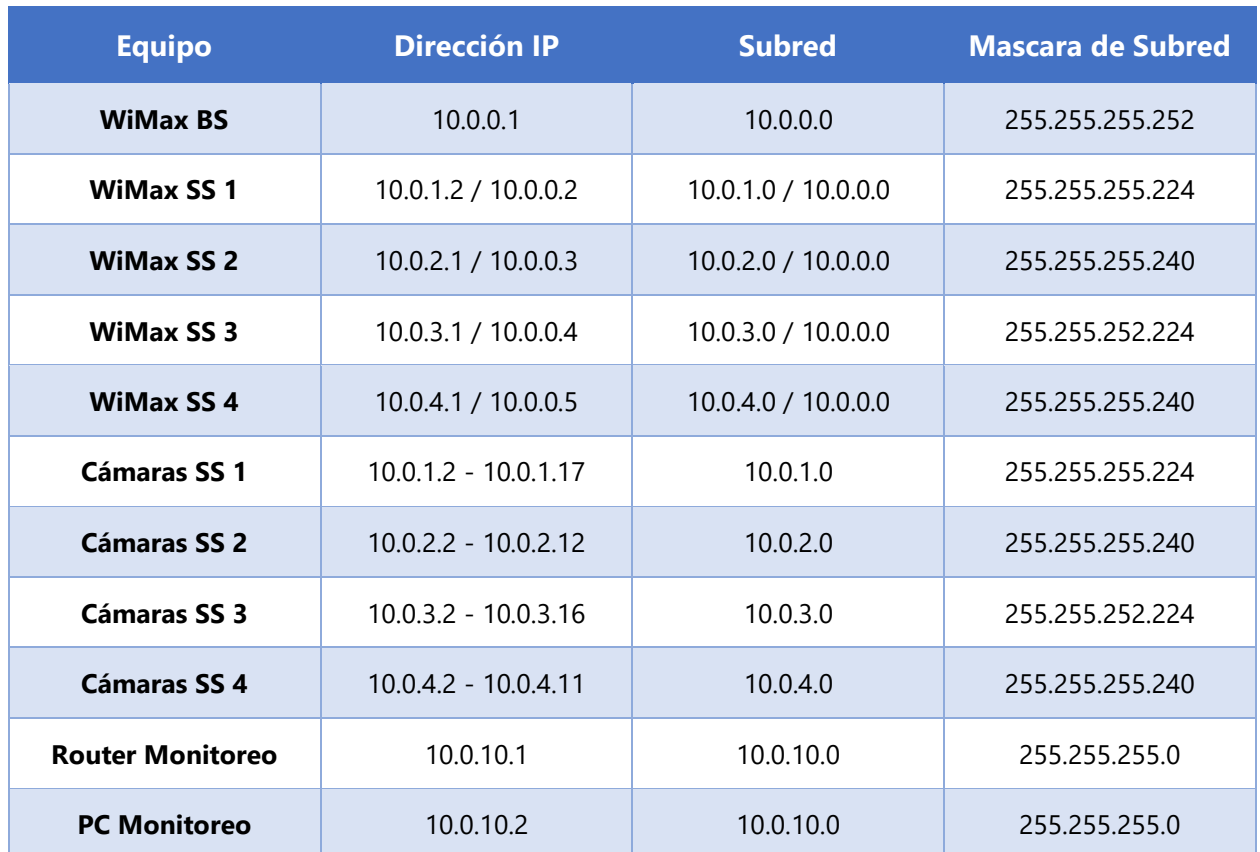

### **Tabla 2 - Direcciones IP de la Red**

Fuente: Elaboración propia

### 5.2.3 VPN

El uso de una VPN es esencial para poder evitar ataques a la red o acceso remoto de un dispositivo no autorizado. El túnel VPN existirá desde las SS hasta el router de la estación de monitoreo. Para poder desarrollar la VPN exitosamente se deben tomar en cuenta la siguientes consideraciones previas:

- Cubrir el "Backdoor Access" que permite generar ataques mediante el acceso no deseado a la red a causa de fallos en la configuración o "loopholes".
- Establecer una contraseña root fuerte y diferente a la de fábrica.
- Habilitar protección contra ataques de fuerza bruta.
- Configurar perfiles de administrador y operador, así como evitar el uso de los privilegios de administrador para uso diario.

Se configuro una VPN de acceso remoto, que podrá acceder directamente al router de la estación de monitoreo. Se creara un túnel VPN que hará que el router de la estación de monitoreo veo a las cámaras IP como si estuvieran dentro de la misma red, en otras palabras, como si fueran dispositivos locales. Esto permitirá que las cámaras puedan ser accedidas utilizando sus direcciones IP locales, asignadas con las SS.

Para poder llevar a cabo la implementación de la VPN deseada, se utilizo el software OpenVPN, que permite fácil configuración de la VPN así como su implementación a la red.

### <span id="page-48-0"></span>**5.3 CÁLCULOS DE RENDIMIENTO Y CAPACIDAD DE LA RED**

#### <span id="page-48-1"></span>5.3.1 ANCHO DE BANDA

Partiendo de las ecuaciones 1, 2 y 3 de la sección 3.5.2, se realizó el cálculo del ancho de banda mínimo requerido para que la red opere, asumiendo un tráfico máximo dentro de la misma.

Se ha decidido utilizar 2 cuadros por segundo con una resolución de 1920 x 1080 pixeles, siguiendo los estándares de la industria de videovigilancia. Además, Se comenzó por calcular el tamaño del cuadro.

 $TC = [(1920) x (1080) x 24bits] bits$ 

 $TC = 49,766,400 bits$ 

 $TC = 47.46Mh$ 

#### **Ecuación 9 - Resultado de cálculo de tamaño de cuadro**

<span id="page-48-2"></span>Fuente: Elaboración propia

<span id="page-48-3"></span>Para obtener el bitrate de cada cámara se multiplica ese valor por los cuadros por segundo, obteniendo:

$$
BR = [2 \times 49,766,400] bits/s
$$

$$
BR = 99,532,800 bits/s
$$

 $BR = 94.92 \text{ Mbps}$ 

### **Ecuación 10 - Resultado cálculo de bitrate**

Aunque este valor resulta sumamente alto, al introducir un codec, en este caso H.264, el ancho de banda requerido será mucho menor. Para la aplicación de este sistema se ha considerado un factor de compresión de 340:1 para H.264, debido a que el movimiento dentro de los videos es mínimo, el codec podrá acercarse a su valor teórico máximo de compresión, 2000:1. Se procuro también conservar la calidad de los cuadros del video, escogiendo la calidad intermedia del codec H.264.

Considerando esto, el nuevo bitrate resulto:

$$
BR_C = \left[99,352,800 \times \frac{1}{340}\right] bits/s
$$

$$
BR_C = 292,743 bits/s
$$

$$
BR_C = 0.28 Mbps
$$

### **Ecuación 11 - Resultado cálculo de bitrate después del codec**

<span id="page-49-0"></span>Fuente: Elaboración propia

Finalmente, para poder encontrar el ancho de banda, simplemente se multiplica el BR por el número de cámaras dentro del sistema, obteniendo:

$$
AB = [0.28Mb \times 52] Mbps
$$

 $AB = 14.56 \, Mbps$ 

### **Ecuación 12 - Calculo de ancho de banda**

<span id="page-49-1"></span>Fuente: Elaboración propia

Esto concuerda con el cálculo realizado por una herramienta capaz de calcular el ancho de banda requerido para un sistema de videovigilancia, según los parámetros escogidos.

# **BANDWIDTH CALCULATOR**

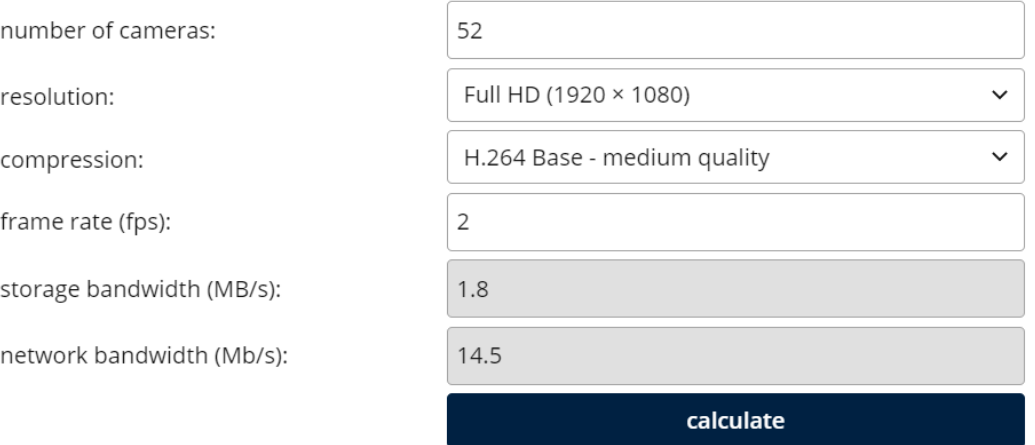

### **Ilustración 14 - Herramienta para cálculo de ancho de banda**

<span id="page-50-1"></span>Fuente: (CCTV Calculator, 2017)

### <span id="page-50-0"></span>5.3.2 ESPACIO DE ALMACENAMIENTO

El espacio de almacenamiento depende directamente de la cantidad de tiempo que se deseen tener almacenados los videos capturados por el sistema. En este caso, se consideró una duración de 3 meses. Esto asegurara que cualquier eventualidad pueda ser investigada apropiadamente, así como realizar estudios como flujo de vehículos o rutas más transitadas dentro del parqueo, etc. Siguiendo la formula, se obtuvo:

$$
A = [14.56 \times 2,592,000] \, Mb
$$

 $A = 37739520$  Mb

### $A = 4.49$  TB

### **Ecuación 13 - Calculo de espacio de almacenamiento**

<span id="page-50-2"></span>Fuente: Elaboración propia

Se obtuvo finalmente un requerimiento de espacio de casi 5TB. Esto es lo que determino que servidor se necesitaría para que el sistema funcione según lo designado.

### <span id="page-51-0"></span>**5.4 EQUIPO UTILIZADO**

El equipo utilizado para la implementación del sistema fue escogido en base a los requerimientos mínimos del mismo, así como la reducción de costos y facilidad de implementación.

- Cámara: VPai Smart Security Solar IP Camera (EOL)
- Panel Solar: Integrado en la cámara
- Baterías para Cámaras: Panasonic NCR18650B Li-ion Battery
- SS WiMax: Peplink Pepwave MAX
- BS WiMax: RuggedMax WiMax Base Station
- Antena de BS: Cobham MIMO SA17-60-112VH/992
- Router de Monitoreo: TP-Link AC1750
- PC de Monitoreo: Acer Aspire C24-963-UA91 AIO
- Servidor de Almacenamiento Local: Avigilon 5.0TB-HD-NVR Network Video Recorder

## **VI. CONCLUSIONES**

- <span id="page-52-0"></span>• Se logro desarrollar un modelo de un sistema de videovigilancia hibrido capaz de cubrir toda el área del parqueo del campus de UNITEC Tegucigalpa.
- Se determino la aplicabilidad de WiMax en sistemas de videovigilancia y su facilidad para crear redes hibridas con otras tecnologías IP.
- Se creo un diseño de una red hibrida WiFi WiMax capaz de explotar las ventajas de rango que ofrece WiMax y las ventajas de equipo y facilidad de configuración de WiFi, así como cubrir las debilidades de ambas tecnologías.
- Se estableció la ubicación de las cámaras de manera que el sistema tiene cobertura sobre toda el área del parqueo del campus UNITEC Tegucigalpa.
- Se determino el ancho de banda mínimo requerido para el funcionamiento adecuado del sistema, así como el espacio de almacenamiento necesario para almacenar el video según los parámetros establecidos.

### **VII. RECOMENDACIONES**

- <span id="page-53-0"></span>• Seria optimo realizar un estudio de la zona visitando el campus. Sin embargo, debido al COVID-19 y la cuarentena, fue imposible hacer una visita a la zona de estudio. La ubicación de las cámaras pudo haber sido más precisa visitando el campus.
- Investigar la opción de realizar el diseño de la red utilizando WiFi y otros equipos de redes microondas como Ubiquiti o Mikrotik, facilitando la implementación y configuración de la red.
- Según el alcance o requerimientos del proyecto, es posible mejorar la resolución o incrementar los cuadros por segundo del sistema para distintas aplicaciones como reconocimiento de placas o reconocimiento facial.
- Se puede implementar un algoritmo capaz de realizar estudios de flujo de vehículos o un análisis de tráfico según las horas de ingreso a clases.

### **VIII. BIBLIOGRAFÍA**

- <span id="page-54-0"></span>• Escobar, T. (2015, July 15). How does WI-FI Work? Retrieved February 9, 2021, from https://www.scientificamerican.com/article/how-does-wi-fiwork/#:~:text=WiFi%20works%20off%20of%20the,to%20send%20signals%20between% 20devices.&text=And%20to%20receive%20the%20information,be%202.4Ghz%20an d%205Ghz.
- Kašpar, M. (2017). CCTV calculator. Retrieved March 2, 2021, from https://www.cctvcalculator.net/en/calculations/bandwidth-calculator/
- Lubobya, S. C. (2016). Performance Analysis and Application Development of Hybrid WiMAX–WiFi IP Video Surveillance Systems (Unpublished master's thesis). University of Cape Town.
- Network latency guide: How to check, test, & amp; reduce. (2020, December 22). Retrieved March 1, 2021, from https://www.dnsstuff.com/networklatency#:~:text=How%20to%20Measure%20Network%20Latency,and%20the%20website %20in%20question.
- Notes, E. (n.d.). What is Mimo wireless technology. Retrieved March 1, 2021, from https://www.electronics-notes.com/articles/antennas-propagation/mimo/what-is-mimomultiple-input-multiple-output-wireless-technology.php
- OFDM 3Cu Electrónica. (2012). Retrieved February 15, 2021, from https://sites.google.com/site/3cuelectronica/home/Modulacion/ofdm
- Rashid Abdelhaleem, S., Hafizal, M., Mazlan, A., & Borhanuddin Mohd, A. (2011, July 26). WiFi/WiMAX seamless convergence with ADAPTIVE Vertical handover for continuity of internet access. Retrieved February 20, 2021, from https://www.scirp.org/html/3- 4000003\_6303.htm
- Read, 3. (n.d.). What is quality of service? Retrieved February 19, 2021, from https://www.paloaltonetworks.com/cyberpedia/what-is-quality-of-service-qos
- SignalBoosters.com. (2014, September 3). What is wifi and how does it work? Retrieved February 19, 2021, from https://www.signalboosters.com/blog/what-is-wifi-and-howdoes-it-work/
- Symanovich, S. (2016, May 7). What is a vpn? Retrieved March 2, 2021, from https://us.norton.com/internetsecurity-privacy-what-is-a-vpn.html
- United communications Ltd : Wireless MAN. (2008). Retrieved February 20, 2021, from http://www.united.com.mu/solutions/w\_wirelesssol.php
- What is a codec? (2011, March 21). Retrieved February 28, 2021, from https://www.streamingmedia.com/Articles/ReadArticle.aspx?ArticleID=74487#:~:text=Th ere%20are%20two%20kinds%20of,rates%20low%20enough%20for%20streaming.
- What is JITTER? (2015). Retrieved February 26, 2021, from https://www.pingman.com/kb/article/what-is-jitter-57.html#:~:text=To%20measure%20Jitter%2C%20we%20take,them%2C%20divide%20by %205).
- What is network topology and types of network topology? (n.d.). Retrieved March 2, 2021, from https://afteracademy.com/blog/what-is-network-topology-and-types-of-networktopology
- What is wimax wimax channel. (2010, October 26). Retrieved February 15, 2021, from http://www.tmcnet.com/channels/wimax/what-is-wimax.aspx
- Wireless broadband technologies: How wimax works. (2007). Retrieved February 16, 2021, from <https://www.tutorialsweb.com/wimax-info/wimax-6.htm>

## **IX. ANEXOS**

### <span id="page-56-1"></span><span id="page-56-0"></span>• Cámara:

## **Anexo 1 - Características de hardware de VPai Smart Security Solar IP Camera (EOL)**

# **Hardware Features**

- · 1/2.7" 1080P CMOS image sensor
- 3.6mm@ F2.2 EFL
- 105° Field of View
- · Auto night vision mode
- H.264 video compression engine
- FHD video resolution
- Motion detection using smart PIR sensor
- Siren alert
- Micro SD slot supporting cards up to 128GB
- Two-Way audio

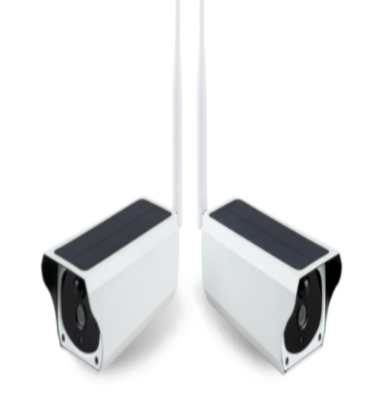

- 802.11b/g/n Wi-Fi
- Supports 18650 battery (not included)
- 5V 0.2A solar panel charging
- DC 5V Micro-USB power connector
- Operating Temperature range of -10°C ~  $50^{\circ}$ C
- Humidity < 95% (non-condensing)
- 81mm x 186mm x 67.5mm (W x D x H)
- Weight: 528g
- USB Cable
- User Manual

<span id="page-56-2"></span>• Baterías para Cámaras:

### **Anexo 2 - Panasonic NCR18650B Li-ion Battery**

### **Battery Specifications:**

- Capacity (Ah): 3.4 Ah (3400mAh)
- Charging Voltage (V): 4.2 V
- · Energy (Wh): 12.2 Wh
- · Energy Density (Wh/L): 730 Wh/L
- Nominal Voltage (V): 3.6V-3.7V
- Weight  $(g)$ : 46 g
- Diameter (mm): 18.06 mm (+/- 0.03 mm)
- Height (mm): 65 mm (+/- 0.03 mm)
- Max. Discharge rate: C Rating 2C (Maximum recommended current 6.8A)
- Top (positive side): Flat top
- · Model: NCR18650B
- Made in Japan
- Made by Panasonic

#### <span id="page-57-0"></span>• SS WiMax:

### **Anexo 3 - Peplink Pepwave MAX**

#### **WAN**

• Support PPPoE, Static IP, DHCP

#### LAN

· Built-in DHCP Server

#### **Network**

- NAT and IP Forwarding
- Static Routes
- Port Forwarding
- Many to One, One to One NAT
- · VoIP, SIP ALG, Vonage Support

#### **VPN**

- VPN Bonding
- IPSec and PPTP VPN Passthrough

#### Security

- DoS Prevention
- · Stateful Firewall

#### **Load Balance**

- Intelligent Failover
- Per-Service Load Distribution
- Multiple Algorithms
	- o Weighted
	- o Enforced
	- o Priority
	- o Overflow
	- · Persistence
	- o Least Used
	- o Lowest Latency

#### **Management**

- · Web Admin Interface
- Email Notification
- Web Reporting Services Syslog
- $\bullet$  SNMP v1, v2c and v3

#### Warranty

• 1-Year Standard Warranty

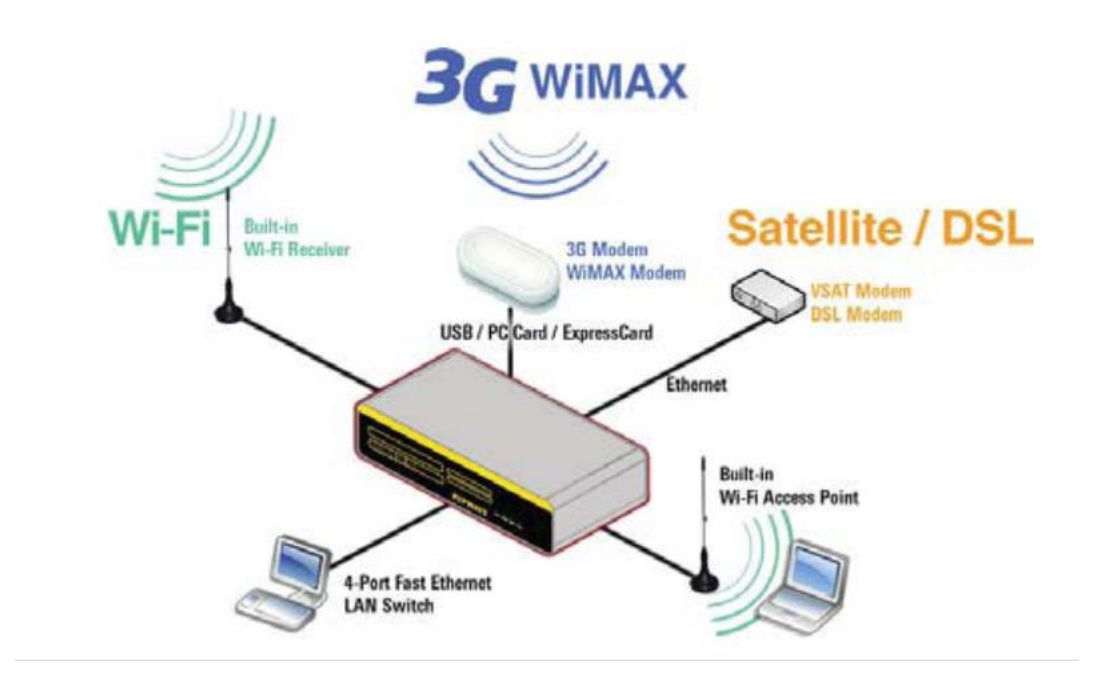

### <span id="page-58-0"></span>• BS WiMax:

## **Anexo 4 - RuggedMax WiMax Base Station**

# **Technical Specs**

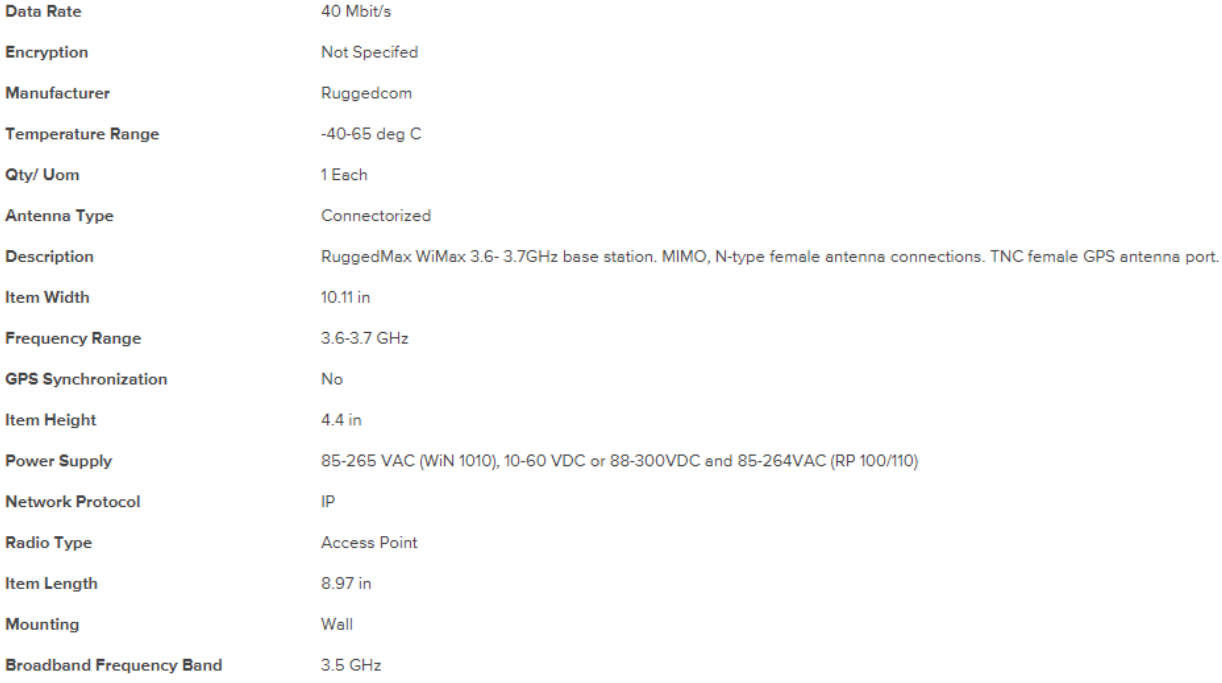

### <span id="page-58-1"></span>• Antena de BS:

### **Anexo 5 - Cobham MIMO SA17-60-112VH/992**

### **SECTOR**

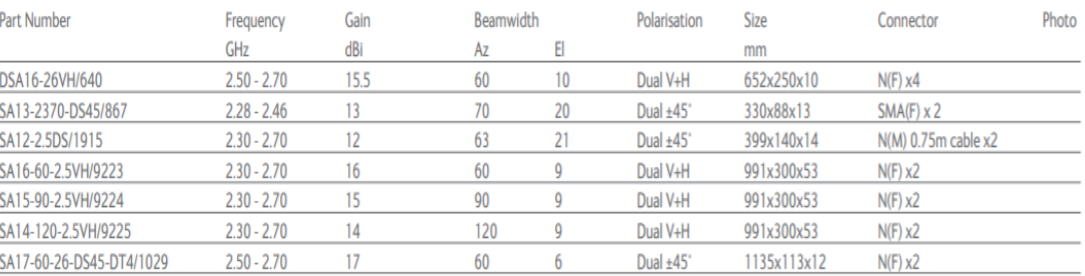

### <span id="page-59-0"></span>• Router de Monitoreo:

### **Anexo 6 - TP-Link AC1750**

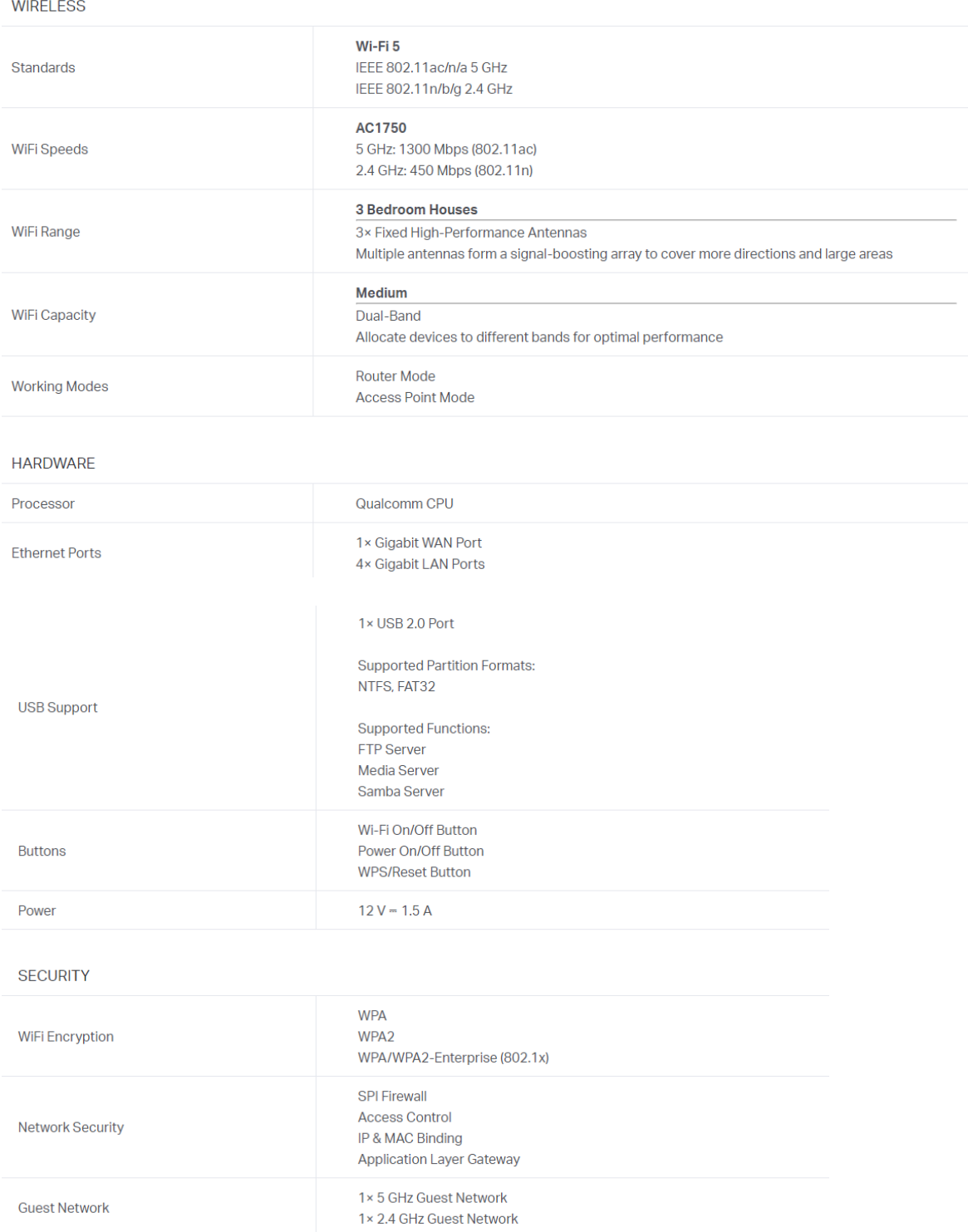

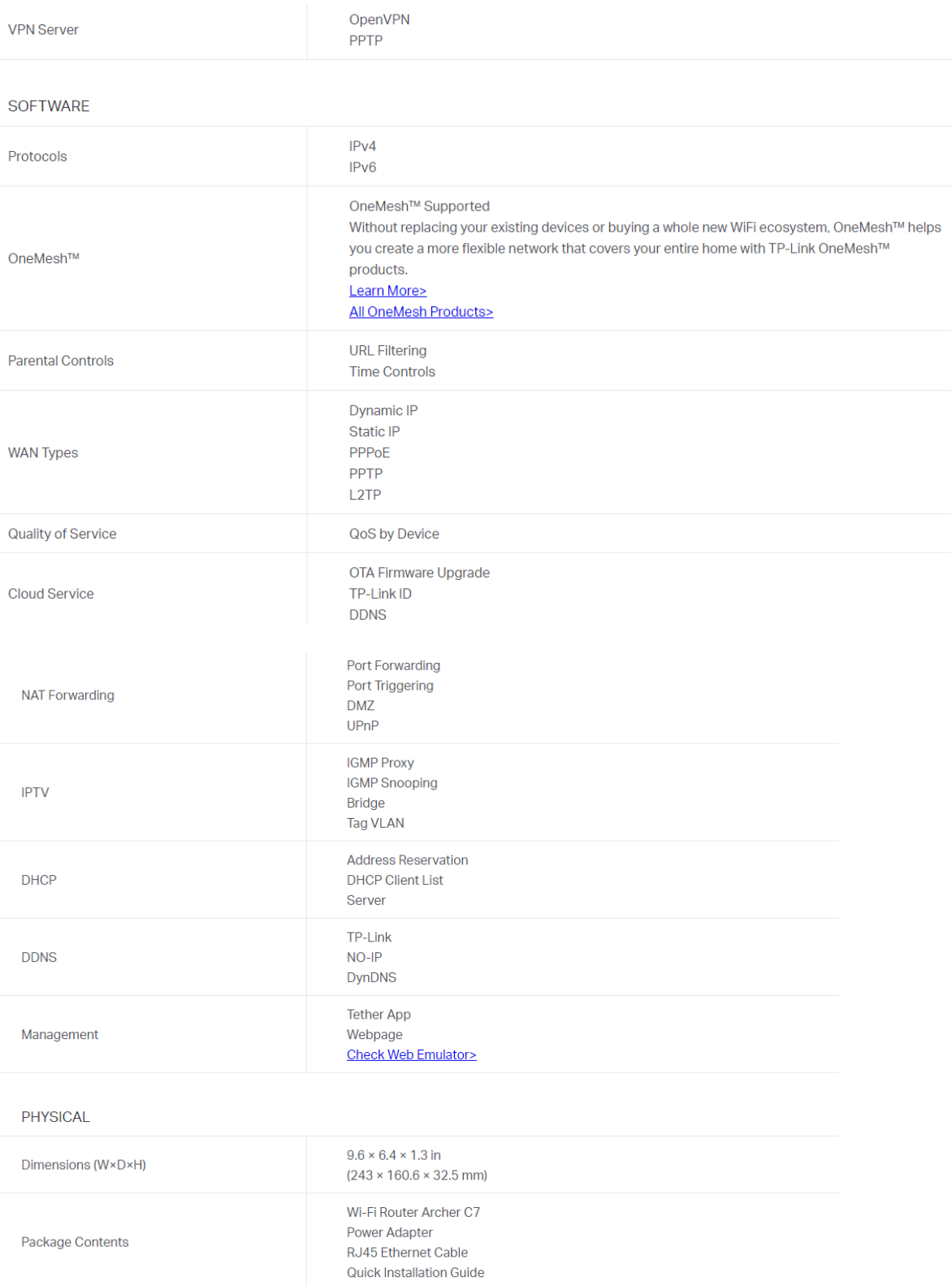

### <span id="page-61-0"></span>• PC de Monitoreo:

Environmentally Friendly

Warranty Warranty

Environmental Certification

Yes

 $ROHS$ 

Limited Warranty, agreement applies

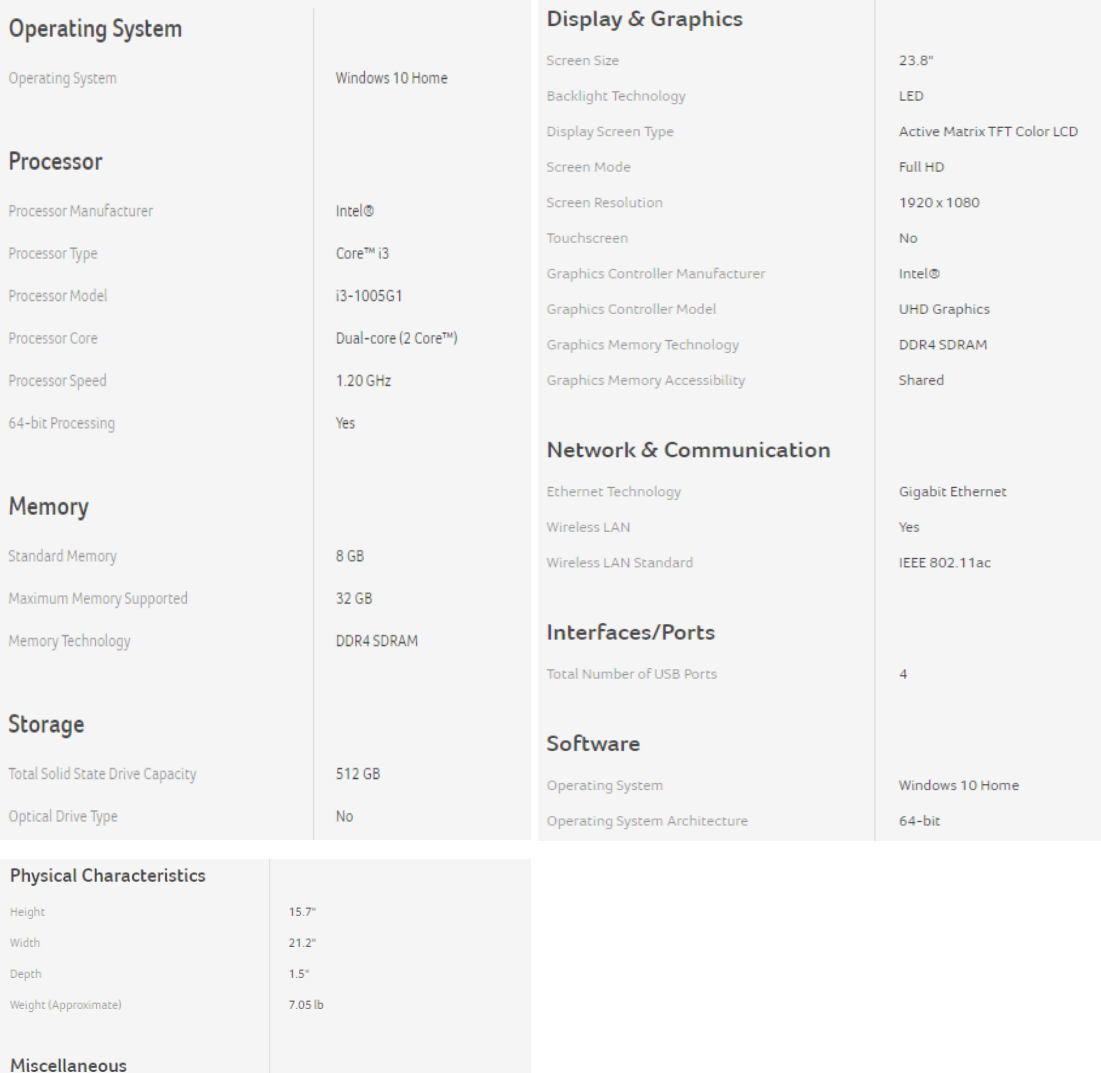

## **Anexo 7 - Acer Aspire C24-963-UA91 AIO**

<span id="page-62-0"></span>• Servidor de Almacenamiento Local:

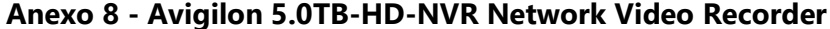

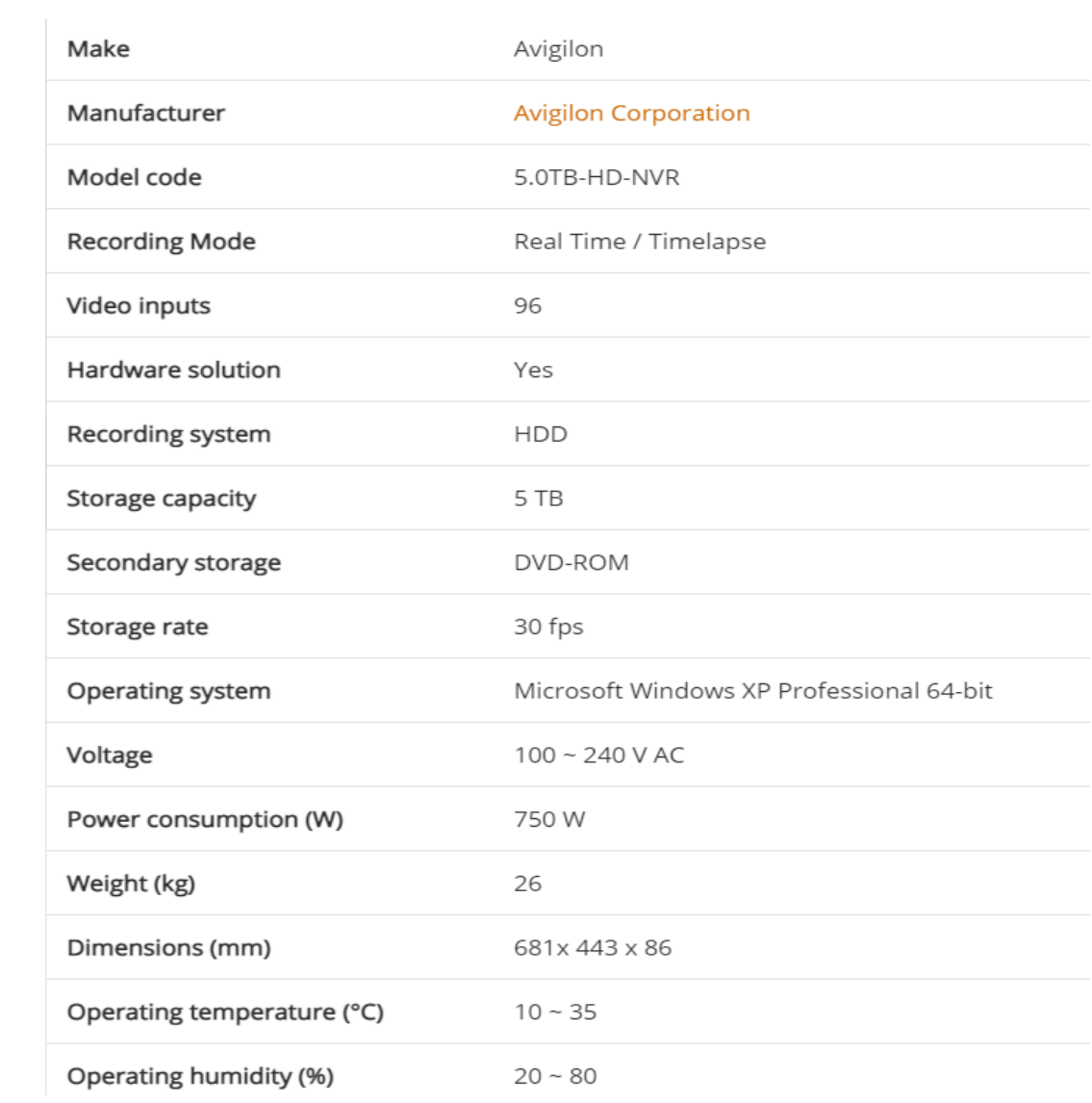